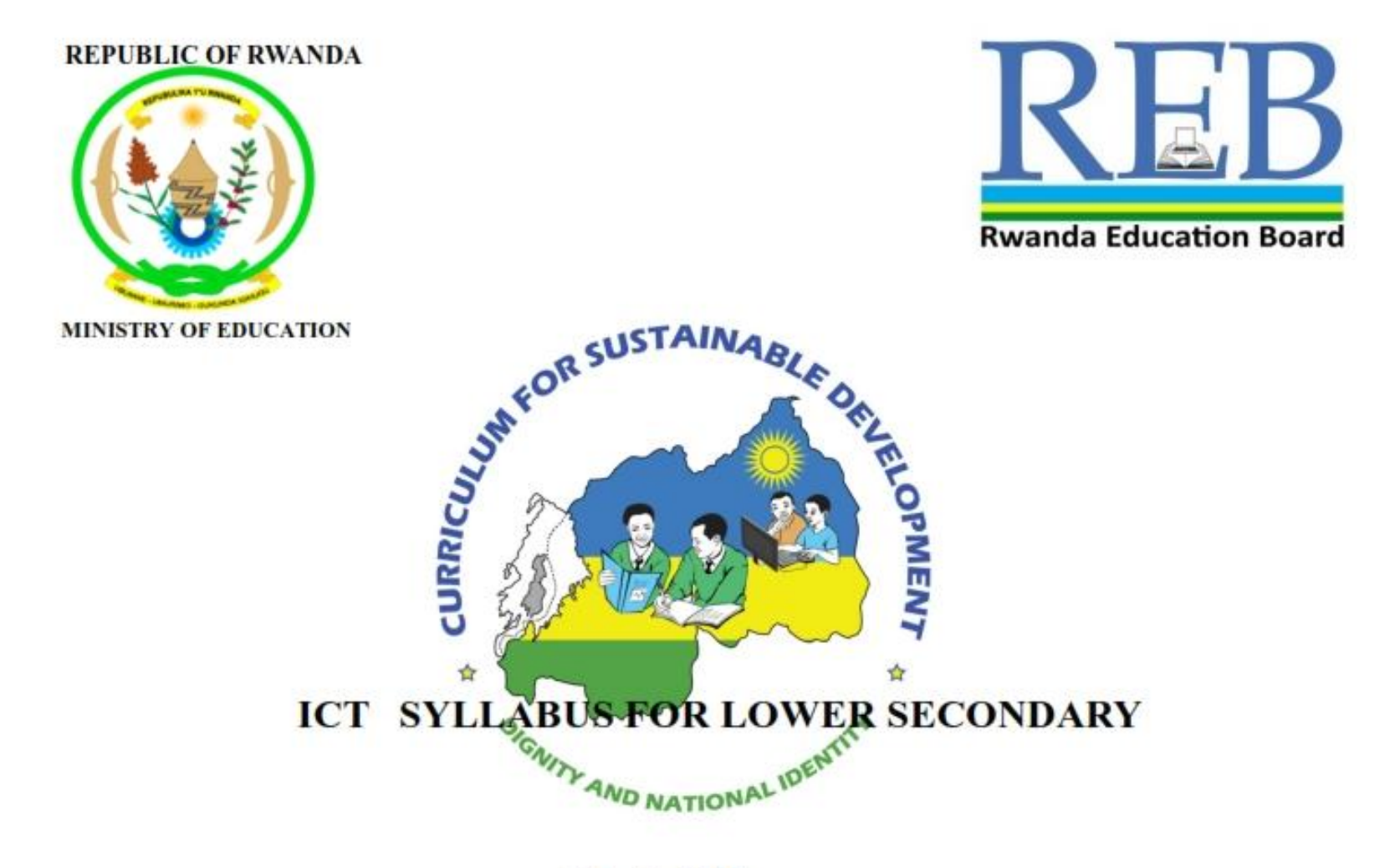

**Kigali**, 2015

# **ICT SYLLABUS FOR LOWER SECONDARY**

**Kigali, 2015**

# **©2015 Rwanda Education Board**

All rights reserved: This syllabus is the property of Rwanda Education Board. Credit must be provided to the author and source of the document when the content is quoted.

# <span id="page-3-0"></span>**FOREWORD**

The Ministry of Education of Rwanda is honoured to provide all beneficiaries with this syllabus. It serves as an official document and guide to competency based teaching and learning, and also ensures that there is consistency and coherence in the delivery of education across all levels of general education in Rwandan schools.

The Rwandan education philosophy aims to ensure that young people at every level of education achieve their full potential in terms of the relevant knowledge, skills and appropriate attitudes and to prepare them to integrate into society and exploit employment opportunities. In line with efforts to improve the quality of education, the government of Rwanda emphasises the importance of aligning the syllabus, teaching and learning, and assessment approaches in order to ensure the system is producing the kind of citizens the country needs and desires. Many factors influence what children are taught, how well they learn, and the competencies they acquire. Among these factors are the relevance of the syllabus, the quality of teachers' pedagogical approaches, the assessment strategies and the instructional materials available. The ambition to develop a knowledge based society and the growth of regional and global competition in the jobs market has necessitated the shift to a competency-based syllabus. With the help of the teacher, whose role is central to the success of the syllabus, learners will gain appropriate skills and be able to apply what they have learned in real life situations. Hence, they will make a difference not only to their own lives but also to the success of the nation.

I wish to sincerely extend my appreciation to the people who contributed to the development of this document, particularly the Rwanda Education Board and its staff who organised the whole process from its inception. Special appreciation goes to the development partners who supported the exercise. Any comment or contribution would be welcome for the improvement of this syllabus.

## **Gasana I. Janvier**

Director General REB

# <span id="page-4-0"></span>**ACKNOWLEDGEMENT**

I wish to sincerely extend my special appreciation to the people who played a major role in development of this syllabus. It would not have been successful without the participation of different education stakeholders and the financial support from different donors. For this, I would like to express my deep gratitude.

My thanks first goes to the Rwanda Education Board staff who were involved in the conception and writing of this syllabus. I wish to extend my appreciation to the valuable efforts from teachers from secondary to university level during the conception of this syllabus.

I owe gratitude to different education partners such as UNICEF, UNFPA, DFID and Access to Finance Rwanda for their financial and technical support.

Special mention should also go to ESRI Rwanda for their contribution to facilitate the integration of GIS into this syllabus. I also value the contribution of other education partner organisations such as CNLG, AEGIS trust, Itorero ry'Igihugu, Center for Gender Studies, Gender Monitoring Office, National Unit and Reconciliation Commission, RBS, REMA, Handicap International, Wellspring Foundation, Right To Play, MEDISAR, EDC/L3, EDC/Akazi Kanoze, Save the Children, Faith Based Organisations, WDA, MINECOFIN and local and international consultants. Their respective initiative, cooperation and support were responsible for the successful production of this syllabus by the Curriculum and Pedagogical Material Production Department (CPMD).

## **Dr. Joyce Musabe,**

Head of CPMD,

# <span id="page-5-0"></span>**LIST OF PARTICIPANTS WHO WERE INVOLVED IN THE ELABORATION OF THE SYLLABUS**

## **Rwanda Education Board**

- *1.* Dr. Joyce MUSABE : *Head of CPMD, as a Facilitator*
- 2. Joseph RUTAKAMIZE: Director of *Science Unit in CPMD .*
- 3. Jean Damascene HABANABASHAKA: *Computer Science Specialist/Software Engineer in CPMD: Team leader.*
- *4.* Protais Aimable RWAMBUKA: *ICT Director, Examination and Accreditation Department(EAD).*
- *5.* Vincent NYIRIGIRA: *Quality Assurance Specialist, ICT in Education and ODel.*
- *6. Anathalie NYIRANDAGIJIMANA, Pedagogical norms specialist in CPMD.*

#### **Teachers and Lecturers**

- 1. Dr Mathias NDUWINGOMA: *Head of Computer Science Department, UR-College of Education.*
- *2.* Theogene TURABUMUKIZA: *Computer Science teacher at GS Gatagara, Huye District.*
- *3.* Peter Clever NTAMUSHOBORA: *Computer Science teacher at SONRISE, Musanze District.*
- *4.* Liliane MUHORAKEYE: *Computer Science teacher at FAWE Girl school, Gasabo District.*
- 5. Theoneste, UWAYEZU: *Computer science teacher at College Ami des Enfants, Gasabo District.*
- *6.* Jerome NDAGIJIMANA: *Computer Science teacher at SOS THS Kigali, Gasabo District.*
- *7.* Maxime RWAKA: Sales *Engineer at ESRI Rwanda, Gasabo District.*

#### **Quality Assurer**

Dinesh RAMJEE

# **TABLE OF CONTENTS**

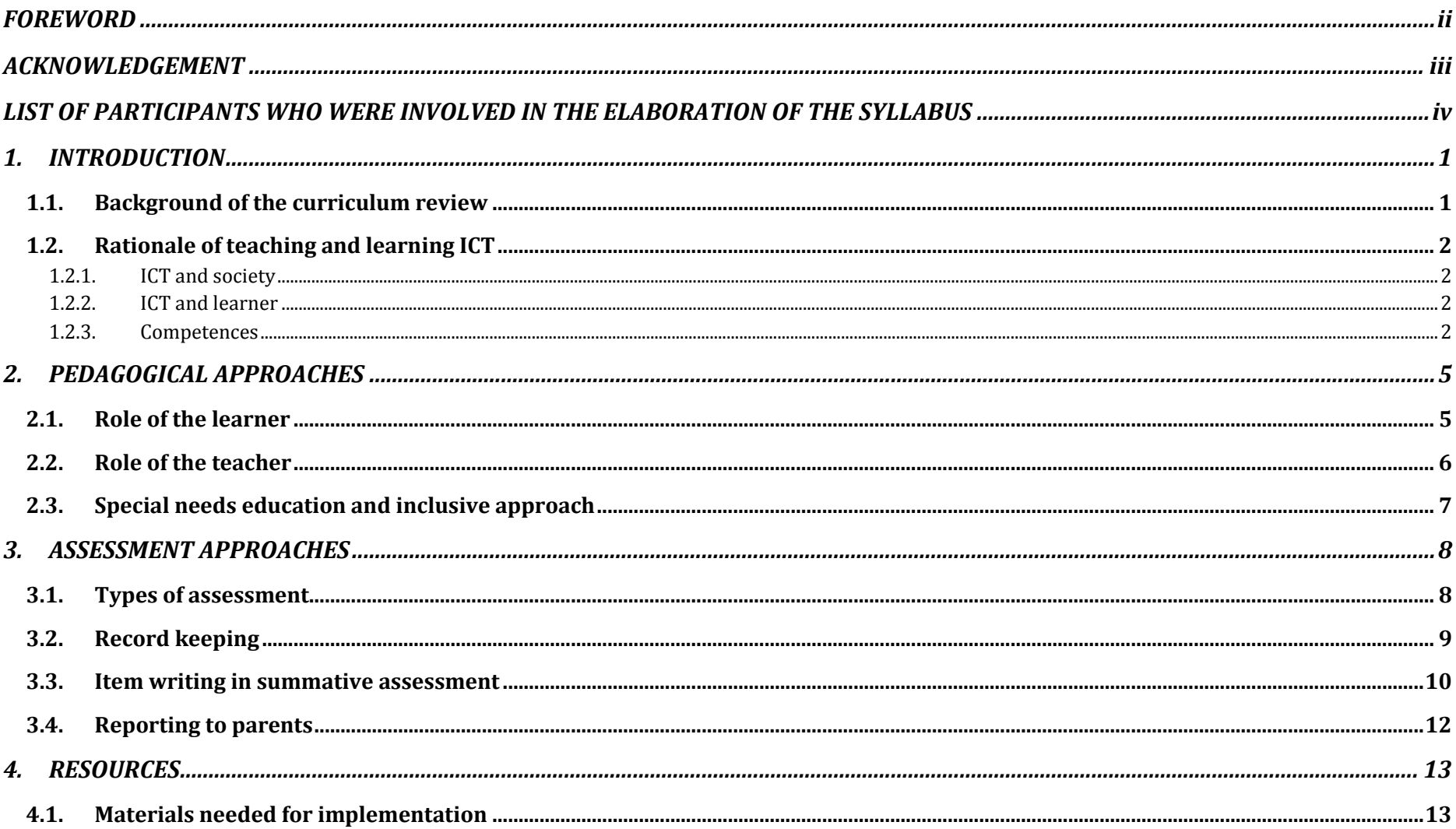

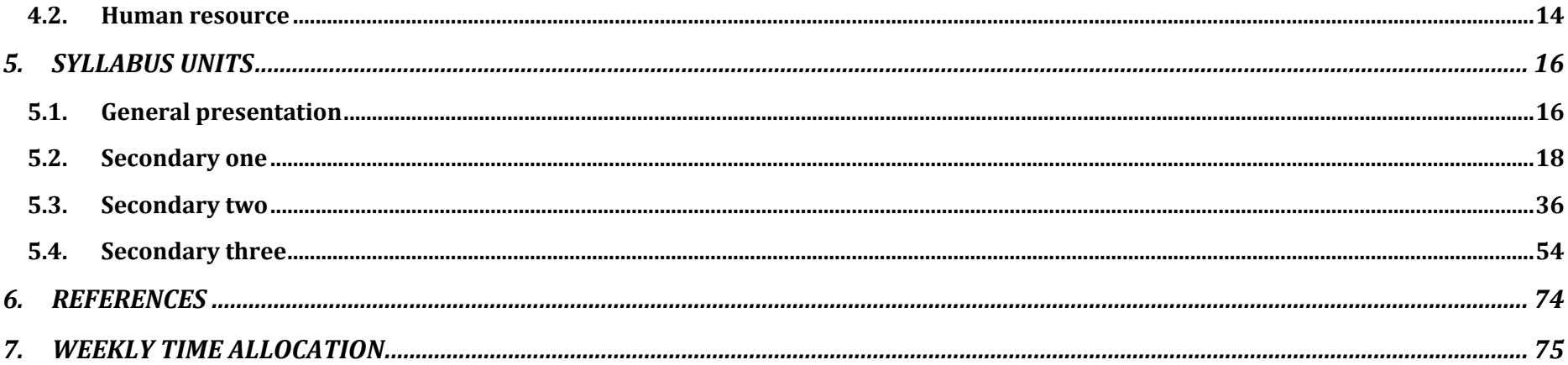

# <span id="page-8-0"></span>**1. INTRODUCTION**

## <span id="page-8-1"></span>**1.1. Background of the curriculum review**

The ICT competence based curriculum is designed to develop learners' competences rather than just their knowledge. The syllabus focuses on what learners can do; to ensure their learning has greater purpose and is deeper than it would be otherwise. A competencebased curriculum is characterised by approaches that are largely learner-centred, criterion-referenced, constructivist, focused upon learning outcomes (rather than content definition) and have an emphasis on formative assessment.

The design of this competency based curriculum empowers Rwandans with relevant and modern ICT competences through up-to-date technologies. Technology has developed and this has implication to update the syllabus to align the curriculum with recent technologies in terms of applications, different technological devices and their use in daily life.

The syllabus reflects the recommendations, guides and vision for the country articulated in a range of different government policies. The Education Sector Strategic Plan 2013 and Vision 2020 reflect on quality education and an emphasis on science, technology and innovation, particularly in natural and applied sciences, and ICT. This syllabus responds to the Second Economic Development and Poverty Reduction Strategy (EDPRSII) and the draft ICT policy in Education 2014 to avail ICT to all categories of learners. It is also consistent with the NICI III plan, which is the strategic plan for ICT development in Rwanda in line with Vision 2020.

#### <span id="page-9-0"></span>**1.2. Rationale of teaching and learning ICT**

#### **1.2.1. ICT and society**

<span id="page-9-1"></span>Information and communications technology (ICT) is a dominant and pervasive part of modern life that has changed every aspect of human society. The government focuses on the comprehensive use of ICT to reach its goals stipulated in different official documents and policies. In Rwandan society ICT is the foundation for long term, sustainable and efficient government services, GDP growth, communication, corporate growth(NICIII), economic development, financial transactions, and the global distribution of jobs. Advances in information influence the value of investments, living standards, patterns of work and leisure, business efficiency and productivity, and spur competition in the marketplace.

# **1.2.2. ICT and learner**

<span id="page-9-2"></span>ICT is a subject that empowers learners with a package of skills through the use of various ICT tools namely computers, the internet, broadcasting technologies (radio and television), banking technologies and telephony to access, manipulate and provide information.

ICT as a subject provides basic computing skills and exposes learners to common application software such as word processing, spreadsheets and presentations. The internet opens up the individual to the world of communication, research and innovation, graphic and multimedia manipulation, and the advanced skills of spatial data analysis and manipulation through Geographical Information Systems (GIS).

#### **1.2.3. Competences**

<span id="page-9-3"></span>The national policy documents, based on the national aspirations, identify '**Basic Competences'** alongside the '**Generic Competences**' that will develop higher order thinking skills. Basic Competencies are addressed in the stated **broad subject competences** and in the objectives highlighted on a year on year basis and in each of the units of learning. The selection of types of learning activities must focus on what competencies the learners are able to demonstrate throughout and at the end of the learning process.

The core competencies that must be emphasised and reflected in the learning process are briefly described below and teachers will ensure that learners are exposed to tasks that help them acquire such skills.

### **Generic competences**

Critical and problem solving skills: The acquisition of these skills will help learners think imaginatively and broadly to evaluate and find solutions to problems encountered in all situations.

Creativity and innovation: The acquisition of these skills will help learners take initiative and use imagination beyond the knowledge provided to generate new ideas and construct new concepts.

Research: This will help learners find answers to questions based on existing information and concepts and to explain phenomena based on findings from information gathered.

Communication in official languages: Teachers, irrespective of not being teachers of language, will ensure the proper use of the language of instruction by learners which will help them to communicate clearly and confidently. It will also assist learners to convey ideas effectively through speaking and writing and by using the correct language structure and relevant vocabulary.

Cooperation, inter personal management and life skills: This will help the learner to cooperate with others as a team in whatever task are assigned and to practice positive ethical moral values and respect for the rights, feelings and views of others. Learners will also perform practical activities related to environmental conservation and protection. These skills will also assist learners to advocate for personal, family and community health, hygiene and nutrition and respond creatively to the variety of challenges encountered in life.

Lifelong learning: The acquisition of this skill will help learners to update their knowledge and skills with minimum external support and to cope with the evolution of knowledge advances for both personal fulfillment and in areas that need improvement and development.

## **Broad ICT competences at the end of ordinary level**

- Transform Rwandan citizens into technology skilled human capital for the socioeconomic development of the nation.
- Provide a solid foundation of technological understanding for learners to integrate into society and the world of work.
- Familiarise learners with the use of ICT tools and their impact of ICT in daily life.
- Familiarise learners with communication and research techniques by combining skills, attitudes and values.
- Demonstrate communication, research, practical problem solving, observation, creativity and innovation in everyday life.
- Organise and manipulate information using common application software namely word processing, the internet, spreadsheets, presentations, graphics, and multimedia.
- Manipulate spatial data using Geographical Information Systems.
- Develop computational thinking and logical reasoning through computer programming.

# **ICT and developing competences**

ICT contributes to a learner's development of critical thinking, research and problem solving, creativity and innovation, communication and cooperation skills. This will be achieved by conceptualising, analysing, synthesising, evaluating, manipulating and applying the role of various computing tools to appropriate contexts of real life, as well as analysing both hardware and software mechanisms. Learners will be able to use ICT safely, securely and ethically, to manage computing tools, and to organise and present information using word processing, spreadsheets, presentations, Geographical Information Systems, graphics and multimedia and application software.

Through ICT, learners will identify problems in information processing and conduct analysis by considering relevant functional, practical, human and socioeconomic factors. They will also draw up specifications for the ICT enabled solutions to problems. Learners will draw on a range of resources which are most suitable for solving problems and developing solutions and use appropriate methods to implement these solutions using equipment, tools and techniques sensibly. They will test, evaluate and refine solutions systematically, document solutions to problems, and appropriately apply ICTs to solve problems

# <span id="page-12-0"></span>**2. PEDAGOGICAL APPROACHES**

Learners learn best when they are actively involved in the learning process through a high degree of participation, contribution and production. Learning activities indicated in this competence-based curriculum are to enable learner-centered approaches that motivate learners to be the central element of the learning environment.

At the same time, each learner is an individual with their own needs, pace of learning, experiences and abilities. Teaching strategies must therefore be differentiated and varied, but flexible within a well structured sequences of lessons. Learner-centered education does not mean that the teacher no longer has responsibility for seeing that learning takes place.

#### <span id="page-12-1"></span>**2.1.Role of the learner**

The activities of the learner are indicated against each learning unit and reflect the appropriate level of engagement of the learner in the learning process. The teaching and learning processes will be tailored towards creating a learner friendly environment based on their capabilities, needs, experience and interests.

The learning activities will be organised in a way that encourages learners to construct knowledge either individually or in groups in an active way. Learners work on one competence at a time in the form of concrete units with specific learning outcomes broken down into knowledge, skills and attitudes.

In practical lessons learners will work individually, in pairs and in groups where the availability of computers and other ICT tools will not permit working individually, but they will be encouraged to do simple project work individually.

## <span id="page-13-0"></span>**2.2. Role of the teacher**

The change to a competence-based curriculum is about transforming learning, and ensuring that learning is deep, enjoyable and habitforming. Teachers must shift from the traditional method of instruction and play the role of a facilitator. They must let learners experience ICT content through the use of available resources in order to value each learner's individual needs and expectations.

The teacher must identify the needs of learners, the nature of the learning to be done, and the means to shape learning experiences accordingly.

A teacher's role is to organise the learners in the classroom or computer laboratory and other ICTs to engage them in the use of these ICTs through participatory and interactive methods This ensures that the learning is personalised, active, participative and cooperative.

The teacher will design and introduce the tasks to the class to perform or for immediate discussion. The role of the teacher will be to guide the learners in constructing their own knowledge, skills and attitudes.

Learners are taught how to use the computer and other ICT tools used in different technologies. The teacher must select and develop appropriate materials like teaching models, digital content, and simulators for the learners to use in their work. In practical lessons, the teacher first demonstrates the handling of the computer and other ICT tools followed by learners embarking on the task with hands on manipulation.

The teacher must devise remedial strategies in and outside the classroom/computer laboratory to ensure low achievers and those with learning difficulties keep pace with the rest in acquiring the required competencies.

#### <span id="page-14-0"></span>**2.3. Special needs education and inclusive approach**

All Rwandans have the right to access education regardless of their different needs. The underpinning of this provision would naturally hold that all citizens benefit from the same menu of educational programs. The possibility of this assumption is the focus of special needs education. The critical issue is that we have persons/learners who are totally different in their ways of living and learning as opposed to the majority. These differences can either be emotional, physical or sensory. Traditionally intellectual learning challenges were known as mental retardation.

These learners equally have the right to benefit from the free and compulsory basic education in the nearby ordinary/mainstream school. Therefore, the schools' role is to enrol them and also set strategies and intervention measures to provide relevant education for them. The learning environment and ICT tools, teaching materials and other resources should meet the requirements of learners with special educational needs. Assessment strategies and conditions should also be standardised to the needs of these learners. Detailed guidance for each category of learners with special education needs is provided for in the guidance for teachers.

# <span id="page-15-0"></span>**3. ASSESSMENT APPROACHES**

### <span id="page-15-1"></span>**3.1. Types of assessment**

Assessment is the process of evaluating the teaching and learning processes through collecting and interpreting evidence of an individual learner's progress in learning. It is also used to make a judgment about a learner's achievements measured against defined standards. Assessment is an integral part of the teaching learning processes. In the new competence-based curriculum, assessment must also be competence-based, whereby a learner is given a complex situation related to his/her everyday life and asked to try to overcome the situation by applying what he/she has learned.

Assessment will be organised at the following levels: School based assessment, District examinations, National assessment (LARS) and National examinations.

#### **3.1.1. Formative and continuous assessment (assessment for learning)**

Continuous assessment involves formal and informal methods used by schools to check whether learning is taking place. When a teacher is planning their lesson, they should establish criteria for the performance and behavioural changes at the beginning of a unit. Then at the of end of every unit, the teacher should ensure that all the learners have mastered the stated key unit competencies based on the criteria stated, before going to the next unit. The teacher will assess how well each learner mastered both the subject and the generic competencies described in the syllabus. From this, the teacher will gain a picture of the all-round progress of the learner. The teacher will use one or a combination of the following: a) Manipulation, (b)ICT tools and task/practice (c) observation, (d) pen and paper, and (e) oral questioning

#### **3.1.2 Summative assessment (assessment of learning)**

When assessment is used to record a judgment of the competence or the performance of the learner, it serves a summative purpose. Summative assessment provides a picture of a learner's competence or progress at any specific moment. The main purpose of summative assessment is to evaluate whether learning objectives have been achieved. It is also used for the ranking or grading of learners, for deciding on progression, for selection into the next level of education, and for certification. This assessment should have an integrative aspect whereby a student must be able to show mastery of all competencies.

It can be internal or school based and external in the form of district and national examinations. School based summative assessment should take place once at the end of each term and once at the end of the year. Districts will be supported to continue their initiative to organize a common test per class for all the schools to evaluate the performance and the achievement level of learners in individual schools. External summative assessment will be done at the end of P6, S3 and S6; while LARS will be done in P2 and P5 grades (in Literacy and Numeracy).

#### <span id="page-16-0"></span>**3.2. Record keeping**

This is gathering facts and evidence from assessment instruments and using them to judge the student's performance by assigning an indicator against the set criteria or standard. Whatever assessment procedures used, they shall generate data in the form of scores which will be carefully be recorded and stored in a portfolio. These scores will be used for remedial actions, alternative instructional strategy and feed back to the learner, for the parents to check their child's learning progress and to advise accordingly, or for the final assessment of the learners.

This portfolio is a folder (or binder or even a digital collection) containing the student's work as well as the student's evaluation of the strengths and weaknesses of their work. Portfolios reflect not only work produced (such as papers and assignments), but also it is a record of the activities undertaken over time as part of student learning. The portfolio output (formative assessment) will be considered only as enough for three years of A level. It will also serve as a verification tool for each learner that they attended the whole learning process before they undergo the summative assessment for the subject. The results from the portfolio will contribute 50% of the summative assessment for each year.

#### <span id="page-17-0"></span>**3.3. Item writing in summative assessment**

Before developing a question paper, a plan or specification of what is to be tested or examined must be produced to show the units or topics to be tested on, the number of questions in each level of Bloom's taxonomy, and the marks allocation for each question. In a competency based curriculum, questions from the higher levels of Bloom's taxonomy should be given more weight than those from the knowledge and comprehension level.

Before developing a question paper, the item writer must ensure that the test or examination questions are tailored towards competency based assessment by doing the following:

- Identify topic areas to be tested on from the subject syllabus.
- Outline subject matter content to be considered as the basis for the test.
- Identify learning outcomes to be measured by the test.
- Prepare a table of specifications.
- Ensure that the verbs used in the formulation of questions do not only require memorisation or recall answers but test the broad competencies as stated in the syllabus.

#### **Structure and format of the examination**

ICT competences for the ordinary level makes ICT content a practical oriented subject with hands on skills. For this reason, there will be two(2) papers for Information and Communication Technology(ICT) in the Ordinary level. The first paper will be theoretical testing of knowledge, skills and attitudes. Learners will be assessed on their competences to effectively use computing tools and how to locate, extract, record and interpret, exchange, retrieve, manipulate, store and use information through technology. There will be an emphasis on ICT fundamentals, safety and security, application software, programming for juniors, and network and data communication, as identified in the syllabus.

The practical paper will be arranged on the same topic areas namely ICT fundamentals, safety and security, application software, programming for junior, and network and data communication, to test learners' hands on skills. The practical paper will have questions related to manipulation of computing tools and solving real life problems using application software, communication using technological tools, and developing logical reasoning through programming. The content distribution table will assist in the choice of what content to be assessed. Note that not all topic areas and subtopic areas are to be covered.

# **Table: Structure and format of ICT assessment**

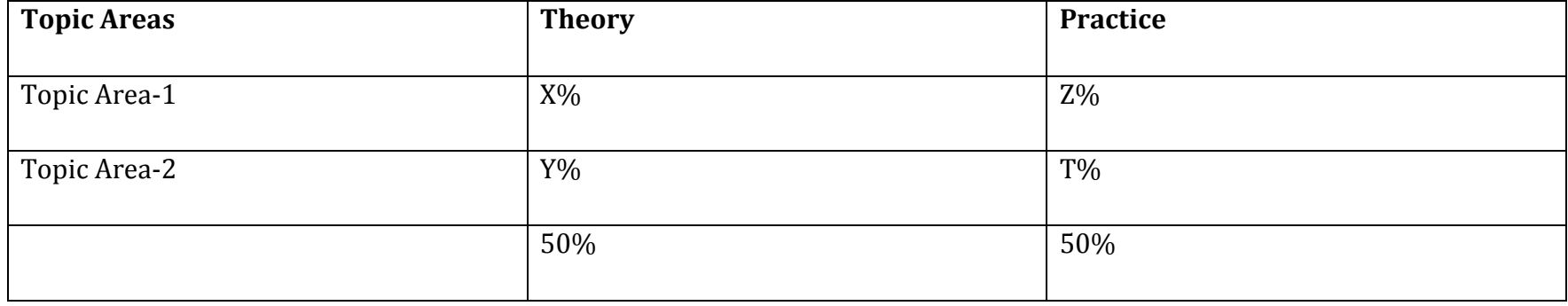

#### **ICT tools required for practical assessment**

Assessment of ICT competences will require different types of equipment to ensure the development of the ability of learners. The computer will be the main tool used to test ICT skills during practical examinations. Different technological devices have been given an important role in this syllabus to offer competences required by society, thus upon availability of these tools the practical paper will use them. During national examinations, for both computer, portable devices, and other ICT tools; the practical paper will be conducted individually **at a one student to one device.**

#### <span id="page-19-0"></span>**3.4. Reporting to parents**

The wider range of learning in the new curriculum means that it is necessary to think again about how to share a learners' progress with their parents. A single mark is not sufficient to convey the different expectations of learning that are in the learning objectives. The most helpful reporting is to share what learners are doing well and where they need to improve. A simple scale of meeting expectations very well, meeting expectations, and not meeting expectations for each of knowledge/understanding, subject skills and competencies in a subject will convey more meaning than a single mark. For school based assessments these scores do not need to be added up.

# <span id="page-20-0"></span>**4. RESOURCES**

### <span id="page-20-1"></span>**4.1. Materials needed for implementation**

The successful implementation of this ICT syllabus will require learners to have computers which are the standard equipment for this subject. Alongside computers, other ICT tools and application software have been identified and it is indicated in this syllabus where they will be needed. Various resources for the implementation of the ICT competence based curriculum are the following:

## **Equipment, teaching and learning materials**

- **Computer laboratory**: At least two learners for one computer. Mobile lab(laptops) is highly recommended where possible. **Printer and scanner.**
- **Telephony systems.**
- **Broadcasting technology**: Television and radios per school.
- **Projectors**: Presentation is a key element of the competence based curriculum where learners work. Teaching materials will be mostly displayed using a projector for both ICT as a subject but for other subjects using ICT as a tool. To assist learning and teaching ICT as well as integration of ICT in all subjects **five(5) projectors** are required per school.
- **Laptop per teacher**: Teachers needs to prepare learning and teaching materials and organise content so as to use the classroom time effectively. One laptop per teacher is required.
- **Internet connectivity.**
- **Network devices**: Switch, router, wireless access point, server, and crimping tools.
- **Software**: In most cases skills expected from this competence based curriculum do not rely on any version of operating system or any version of application software. However, the latest version of most software at the time of implementation will be used.
- o **Operating system**: licensed copy of the Windows Operating System. Linux distributions are to be used if all applications reflected in the syllabus are supported. For portable devices most recent operating system is recommended.
- o **Word processing**, **spreadsheets and presentation**: a licensed copy of latest version of Microsoft Office.
- o **ArcGIS software** for spatial data manipulation.
- o **Graphics and multimedia**: digital camera, Photoshop, Microsoft Picture Manager, and Movie Maker.
- o **Tux typing:** for enhancing typing skills and speed for learners.
- o **Browsers**: Chrome, Mozilla Firefox, Epiphany, and Opera.
- o **Social media**: Twitter, Facebook, Skype, Flickr, Instagram, Linkedin, IM(Instant Messaging) applications and Google+
- Financial Transactions
	- o **ATM: ATM Simulators** for experimenting with the process of accessing, depositing and checking balances of an account using a debit/credit card. Organised visit is recommended if any ATM device is nearest the school.
	- o **Telephones** for mobile banking and managing money.
	- o **Billing machine or simulators.**
	- o **Programmable calculator.**
- **Interactive board:** Two interactive boards per school.

#### <span id="page-21-0"></span>**4.2. Human resource**

The effective implementation of this curriculum requires a joint collaboration of educators at all levels. Given the material requirements, teachers are expected to accomplish their noble role as stated above. School head teachers and directors of studies are required to follow-up and assess the teaching and learning of ICT . These combined efforts will ensure bright future careers and lives for learners as well as the contemporary development of the country.

In a special way, a teacher of ICT at ordinary level should have a firm understanding of ICT concepts at the level he/she teaches. He/she should be qualified in **ICT/Computer Science or related fields** with Education and have firm ethical conduct. The teacher should possess the qualities of a good facilitator, organiser, problem solver, listener and adviser. He/she is required to have basic skills and competency of guidance and counseling because students may come to him/her for advice.

# **Skills required for the Teacher of ICT**

The teacher of ICT should have the following skills, values and qualities:

- Inspire children and community the devotion of learning and use of ICT
- Engage learners in variety of learning activities.
- Use multiple teaching and assessment methods.
- Adjust instruction to the level of the learners.
- Use creativity and innovation in the teaching and learning process.
- Be a good communicator and organiser.
- Be a guide/facilitator and a counselor.
- Manifest passion and impartial love for children in the teaching and learning process.
- Link the use of ICT with other subjects and real life situations.
- Have good mastery of ICT content and devotion to be lifelong learner.
- Have good classroom management skills.

# <span id="page-23-0"></span>**5. SYLLABUS UNITS**

# <span id="page-23-1"></span>**5.1. General presentation**

The ICT subject is taught in the lower secondary education level i.e. S1, S2 and S3 respectively.

At every grade where it is taught, the ICT syllabus is structured in Topic Areas. Topic Areas are themselves broken down into Sub-Topic Areas while Sub-Topic Areas are in turn made up of Units.

As for Units, they have the following features:

- 1. Each Unit is aligned with the number of periods that are expected to be taught.
- 2. Each Unit has a key unit competency whose achievement is pursued by all teaching and learning activities undertaken by both the teacher and the learners.
- 3. Each Unit's key competency is broken down into learning objectives as follows:
	- a. Learning Objectives relating to Knowledge and Understanding tend to use lower order thinking skills. They are actually considered to be prerequisites to learning objectives relating to skills, attitudes and values.
	- b. Learning Objectives relating to Skills, Attitudes and Values are also known as Higher Order Thinking Skills. These Learning Objectives are actually considered to be the ones targeted by the present reviewed curriculum.
- 4. Each Unit contains detailed content that is to be covered.
- 5. Each Unit is provided with Learning Activities that are expected to engage learners in the learning process as interactively as possible (learner centered and participatory approach).
- 6. Finally, each Unit contains Links to Other Subjects, Assessment Criteria and the Materials (or Resources) that are expected to be used to in its teaching and learning.

**The following table indicates the distribution of the content by topic areas and subtopic areas as well as number of lessons allocated:**

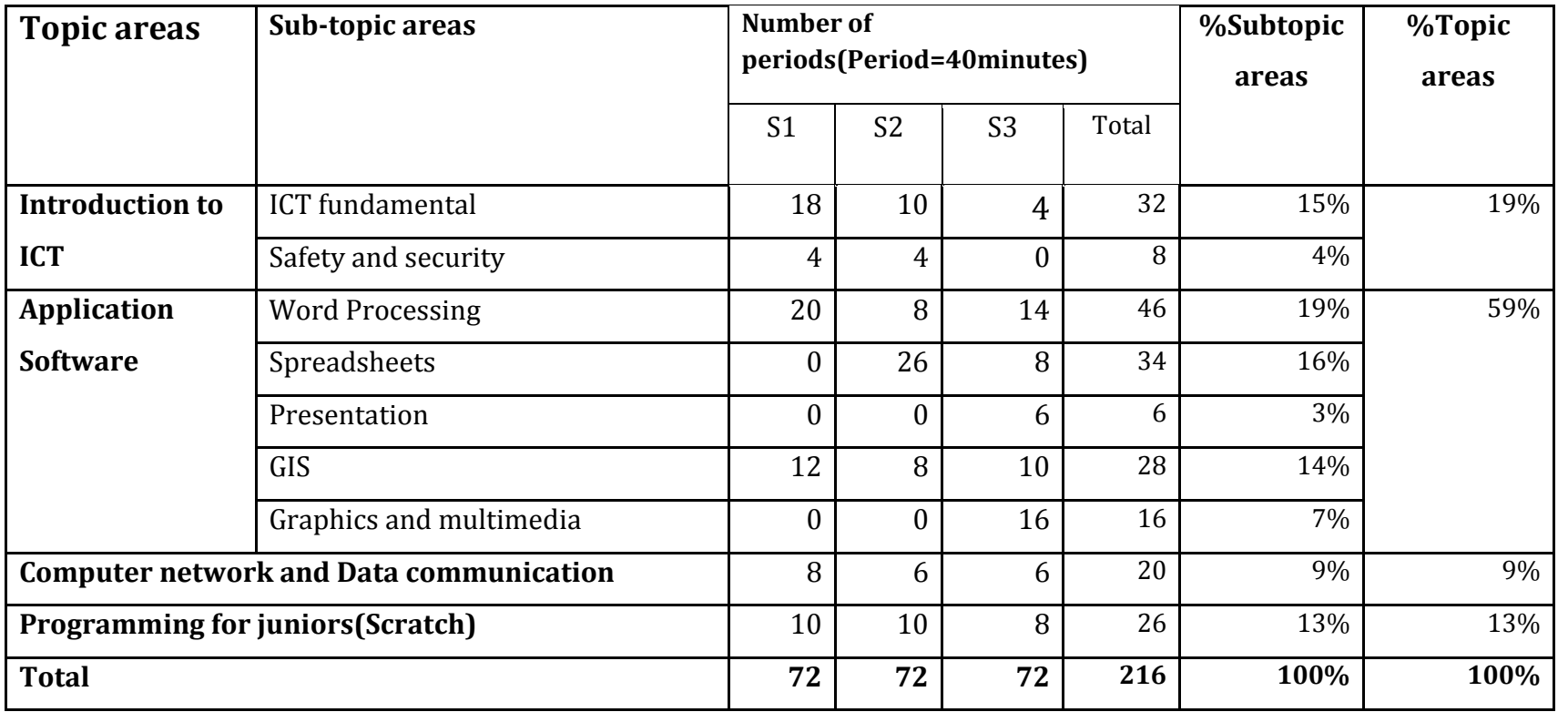

# <span id="page-25-0"></span>**5.2. Secondary one**

### **5.2.1 Key competences at the end of secondary one**

- Explain the foundation of Information and Communication Technology.
- Explain the evolution, categories, parts and role of computers.
- Navigate the Windows environment and work with Windows Explorer to introduce techniques of folder and file management.
- Maintain a computer in good working condition and use it safely, securely and ethically.
- Create and manipulate a document using word processing basic features.
- Manipulate text and use advanced formatting methods and simple objects in a document.
- Define and Recognise basic features of GIS, differentiate elements/components of the interface of the GIS application and query a map and organise map layers.
- Understand the rationale of a computer network and use the internet efficiently and effectively.
- Create a music sprite and add music with scratch and audacity.

# **5.2.2. ICT Units for secondary one**

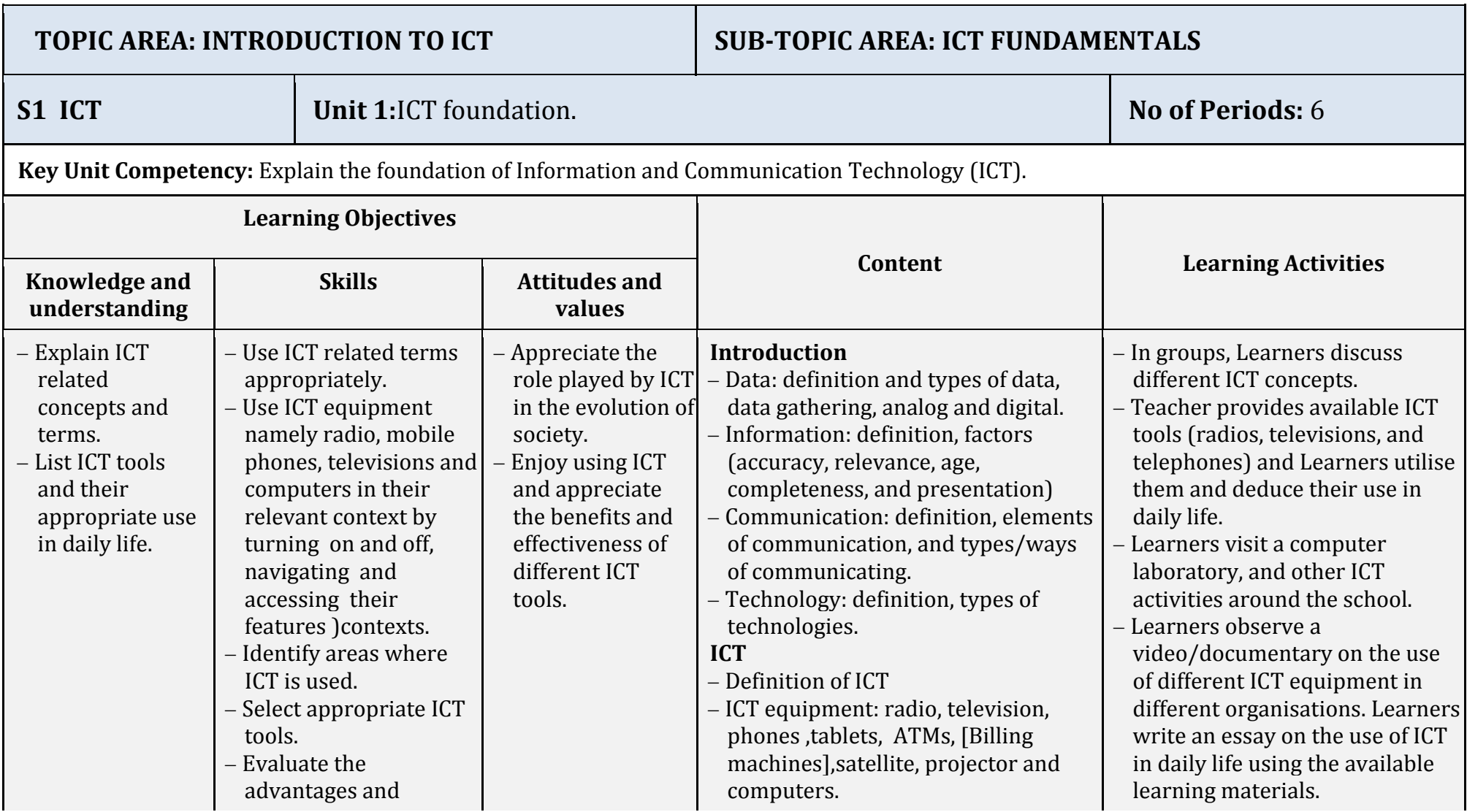

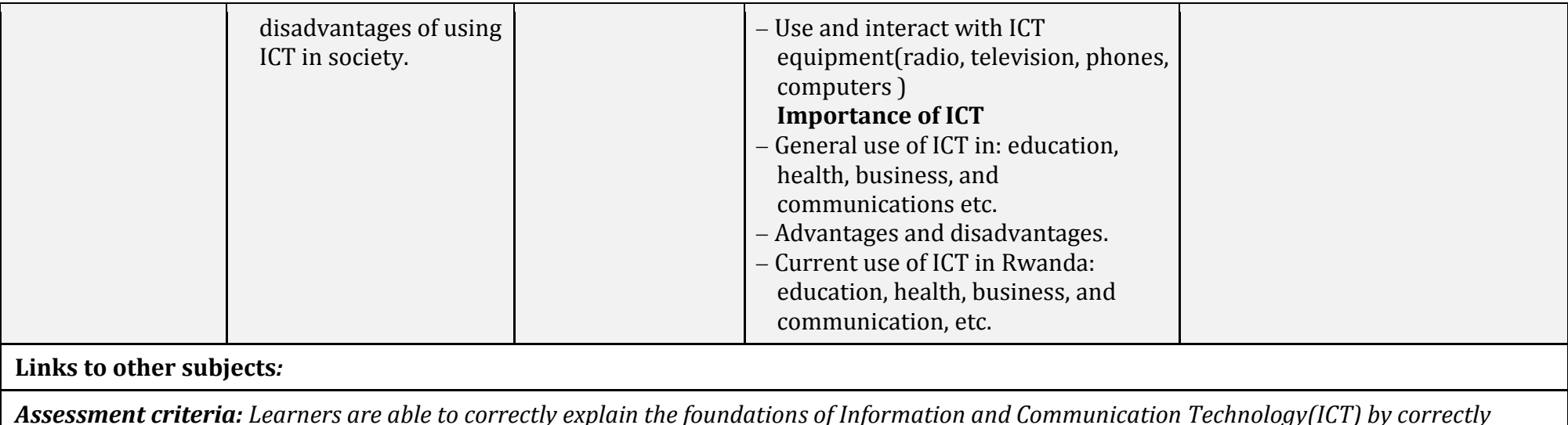

*Assessment criteria: Learners are able to correctly explain the foundations of Information and Communication Technology(ICT) by correctly explaining ICT related terms. Learners can accurately perform basic manipulation of ICT equipment and can figure out the importance of ICT throughout the evolution of society, including its advantages and disadvantages. Learners can also explain how ICT is used in different industries.* 

*Materials: Computers, CD/DVD, video player, projector, text book, and digital materials.*

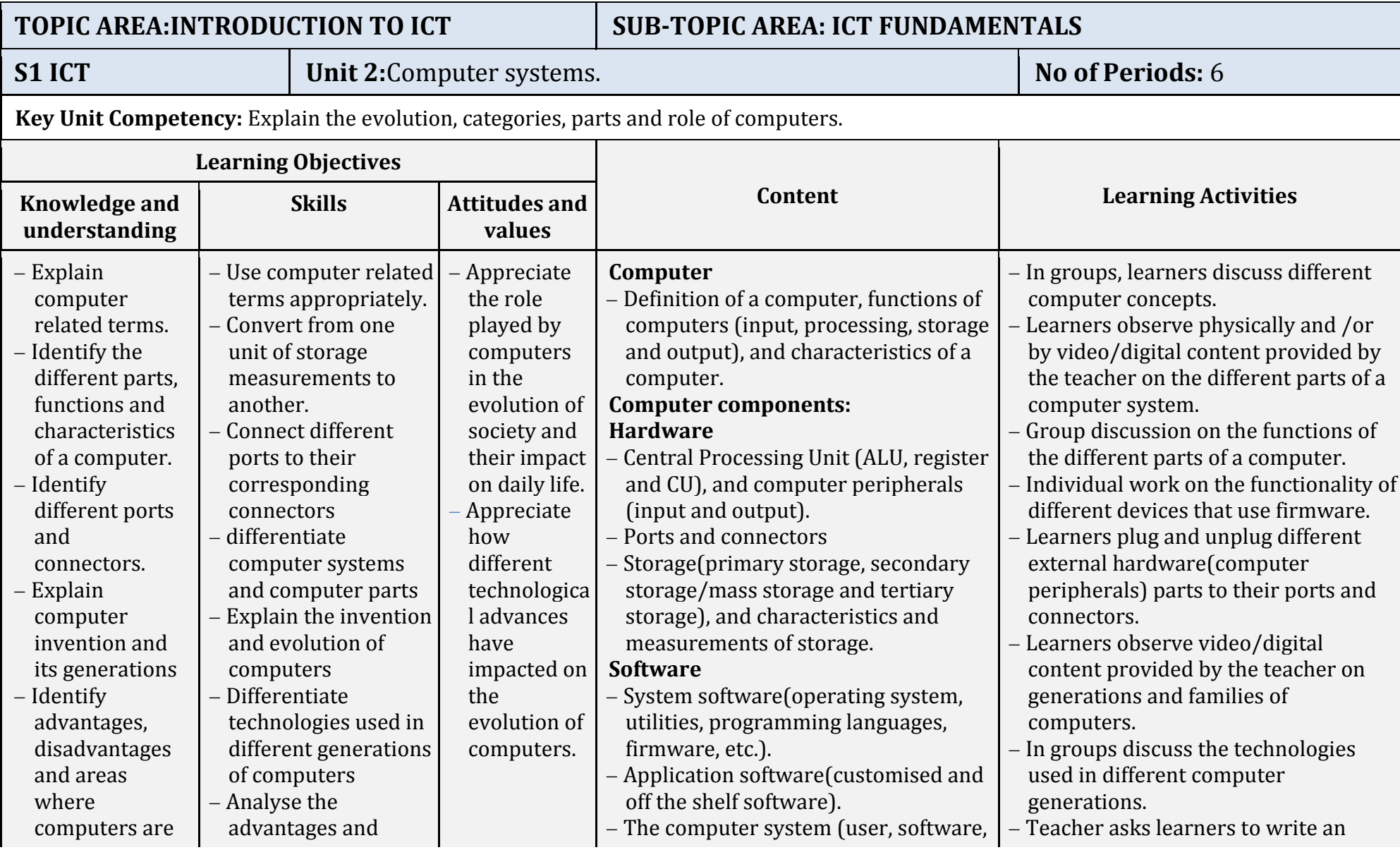

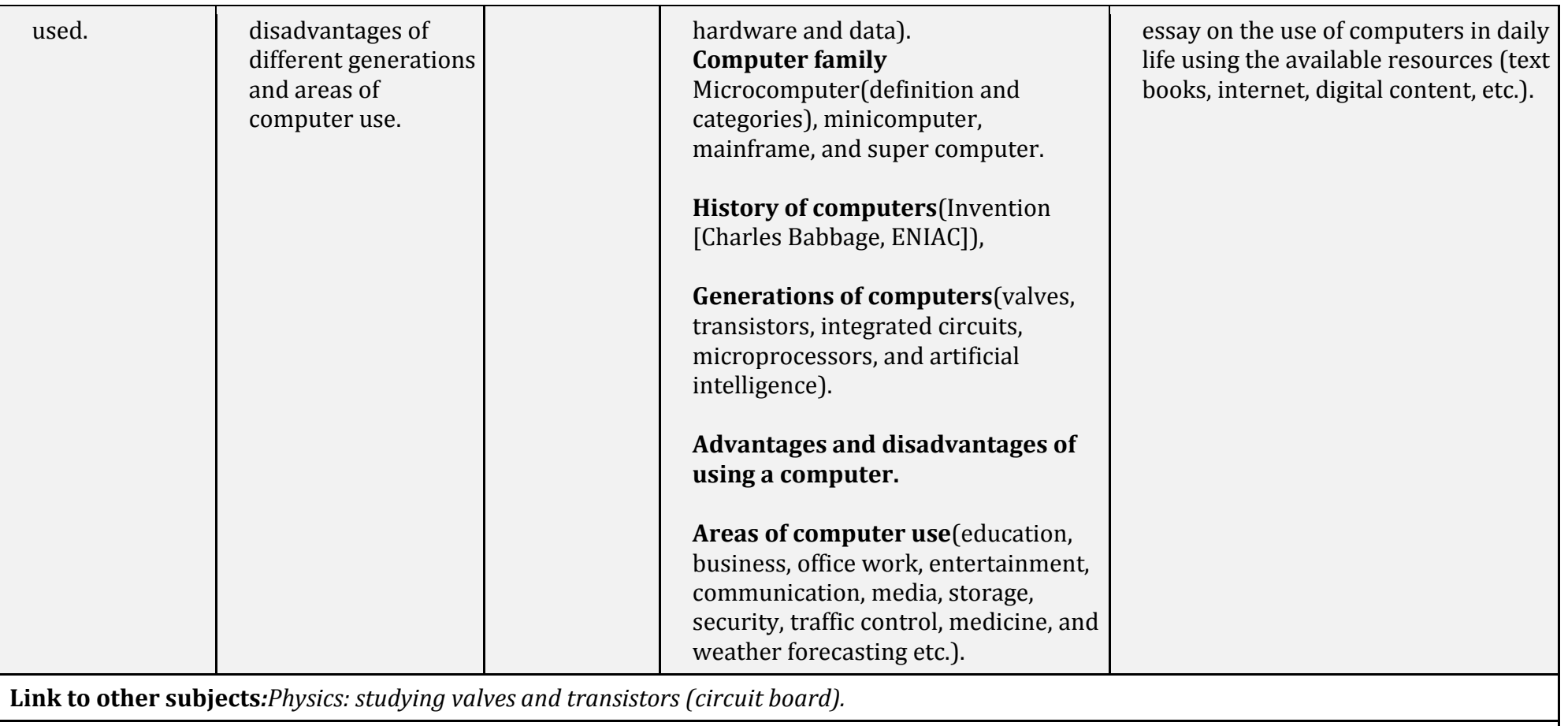

*Assessment criteria: Learners can accurately and correctly explain the invention and evolution of computers used in different generations. Learners can explain how computers are used in different industries and are able to precisely distinguish between the different types, parts of computers and connects them correctly..* 

*Materials: Computers, video player, projector, the internet, text book, and digital materials.*

# **TOPIC AREA: INTRODUCTION TO ICT SUB-TOPIC AREA: ICT FUNDAMENTALS**

**S1 ICT Unit 3:** Computer navigation. **No of Periods:** 6

**Key Unit Competency**: Navigate the Windows environment and work with Windows explorer to introduce the techniques of folder and file management.

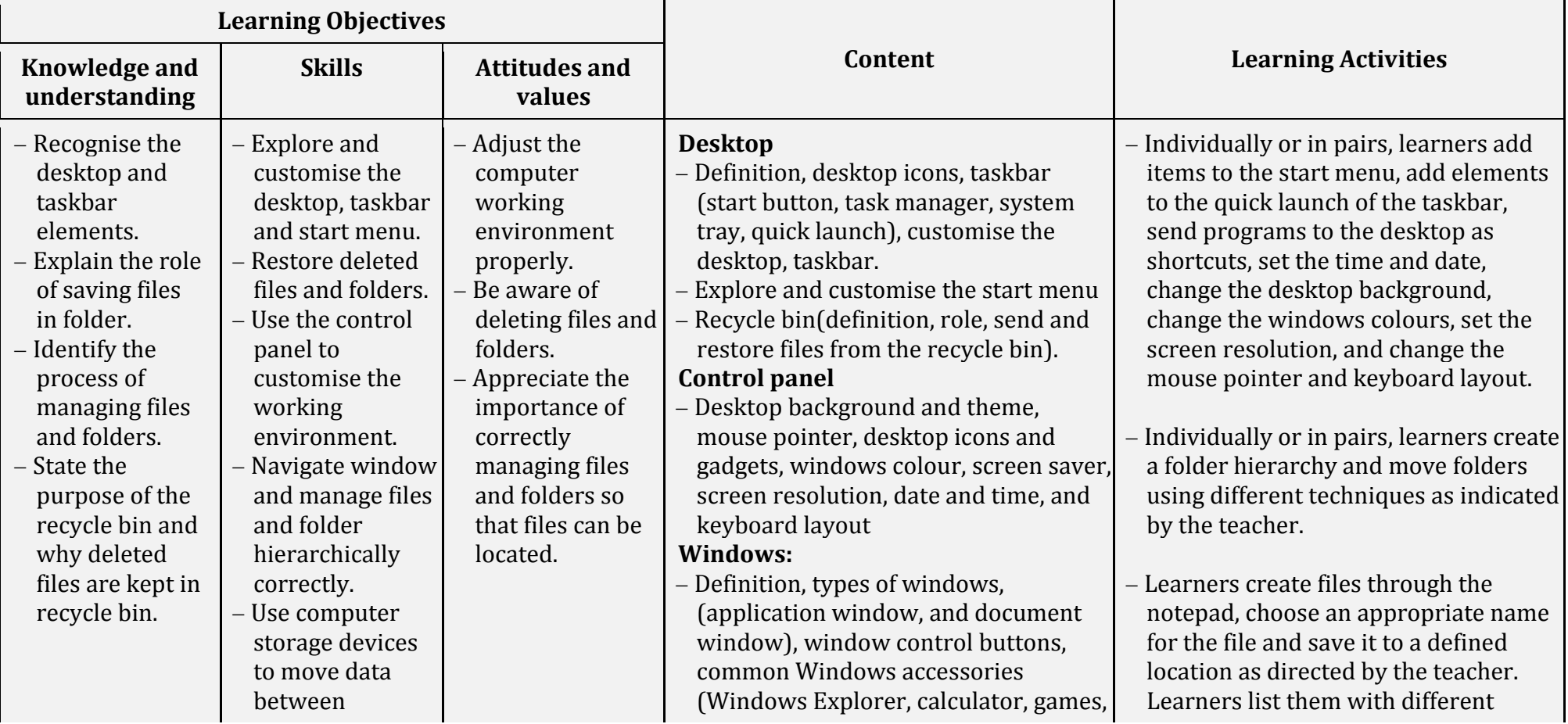

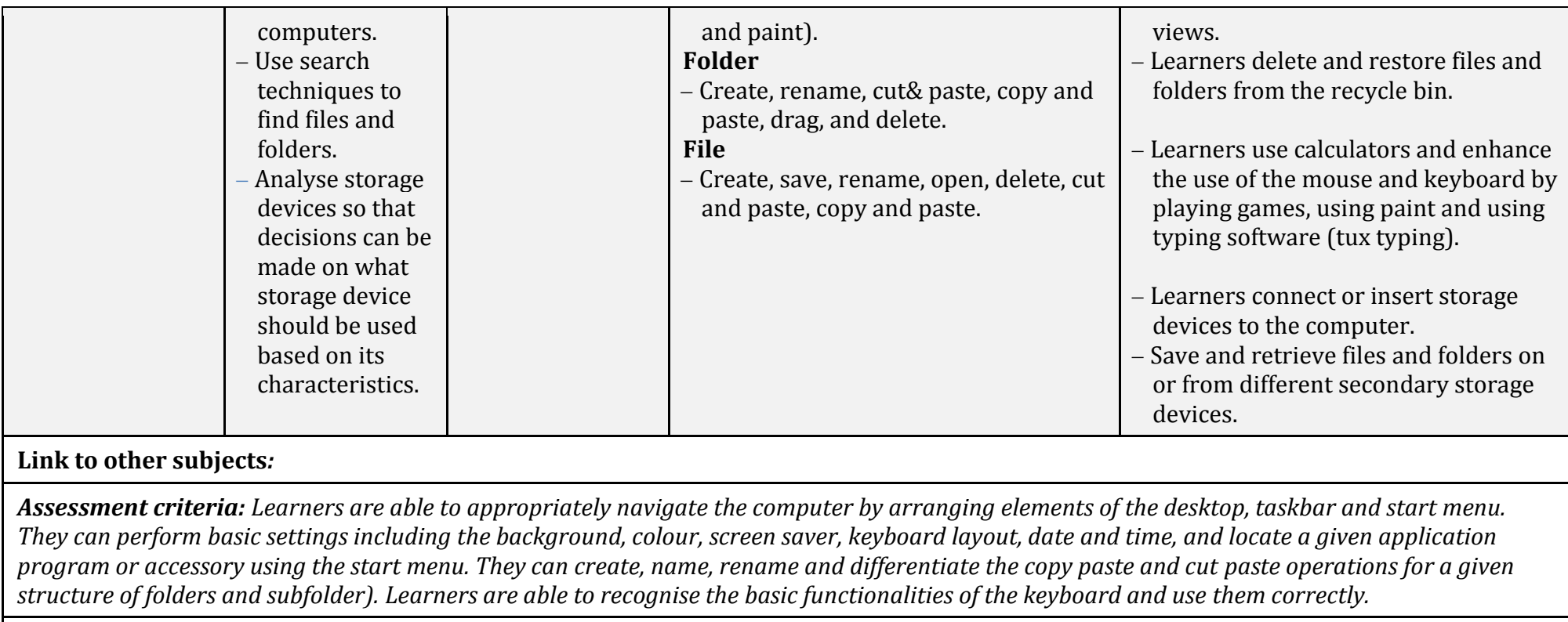

*Materials: Computers, video player, projector, the internet, and text books.*

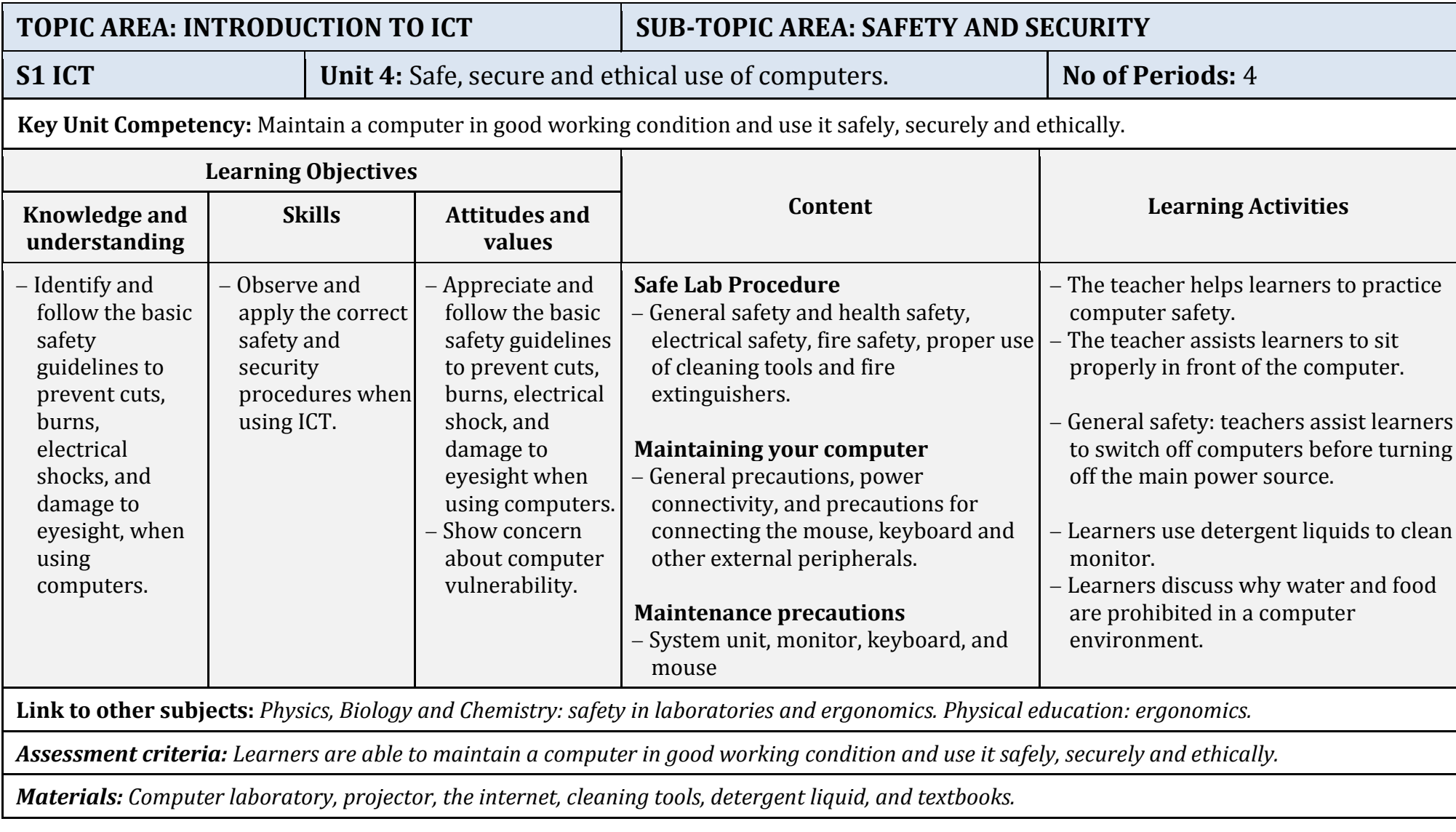

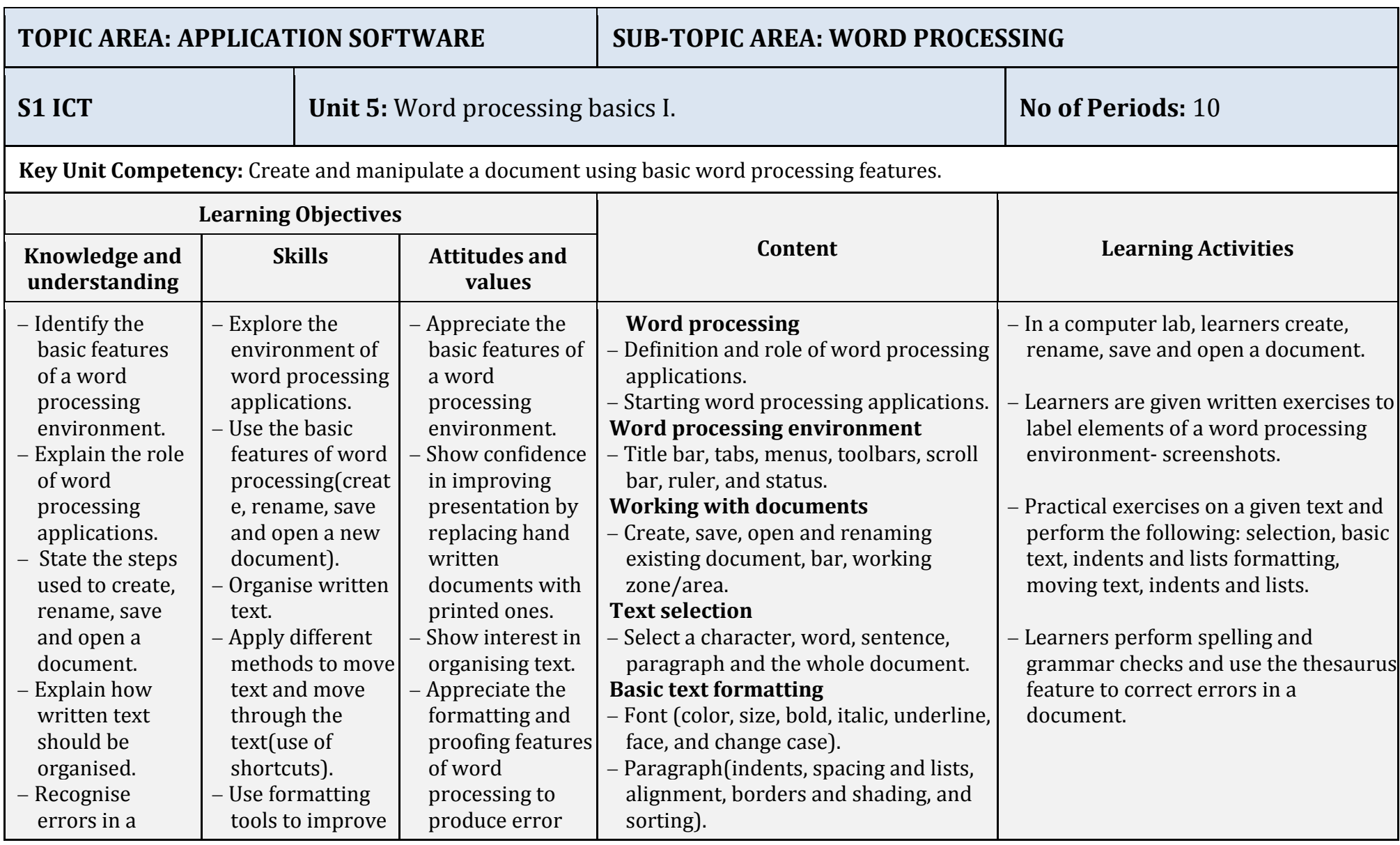

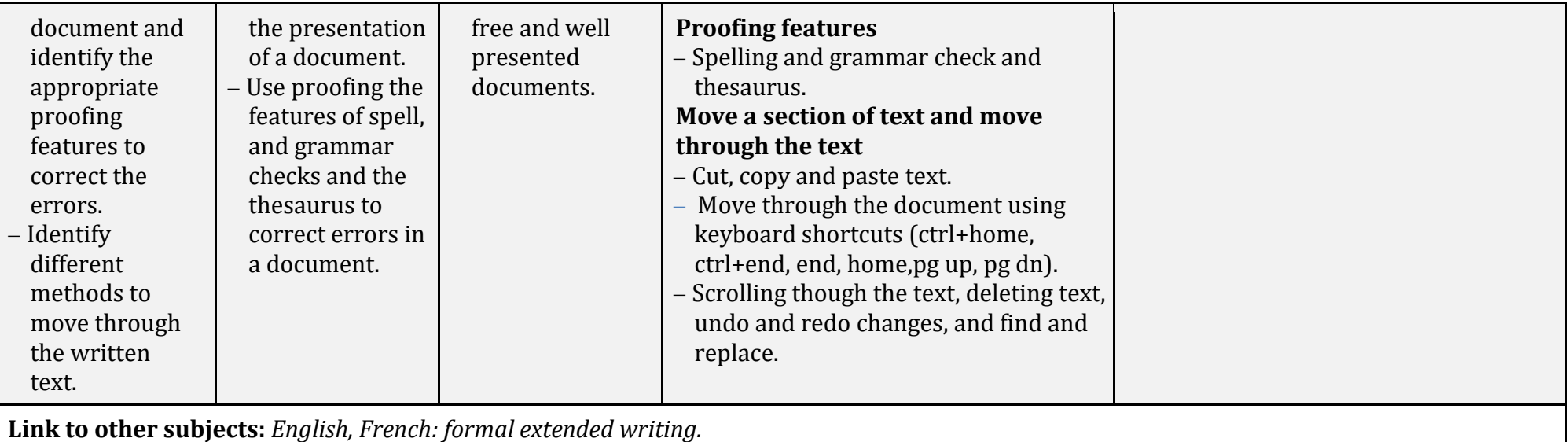

*Assessment criteria: Learners can create, save and open an existing document. They can select a given part of a document and apply formatting. They can move correctly to a given section of the document. They can accurately apply basic shortcuts keys in a document to save the time of using the mouse.*

*Materials: Computers, projector, soft documents and hard copies, text books, and the internet*

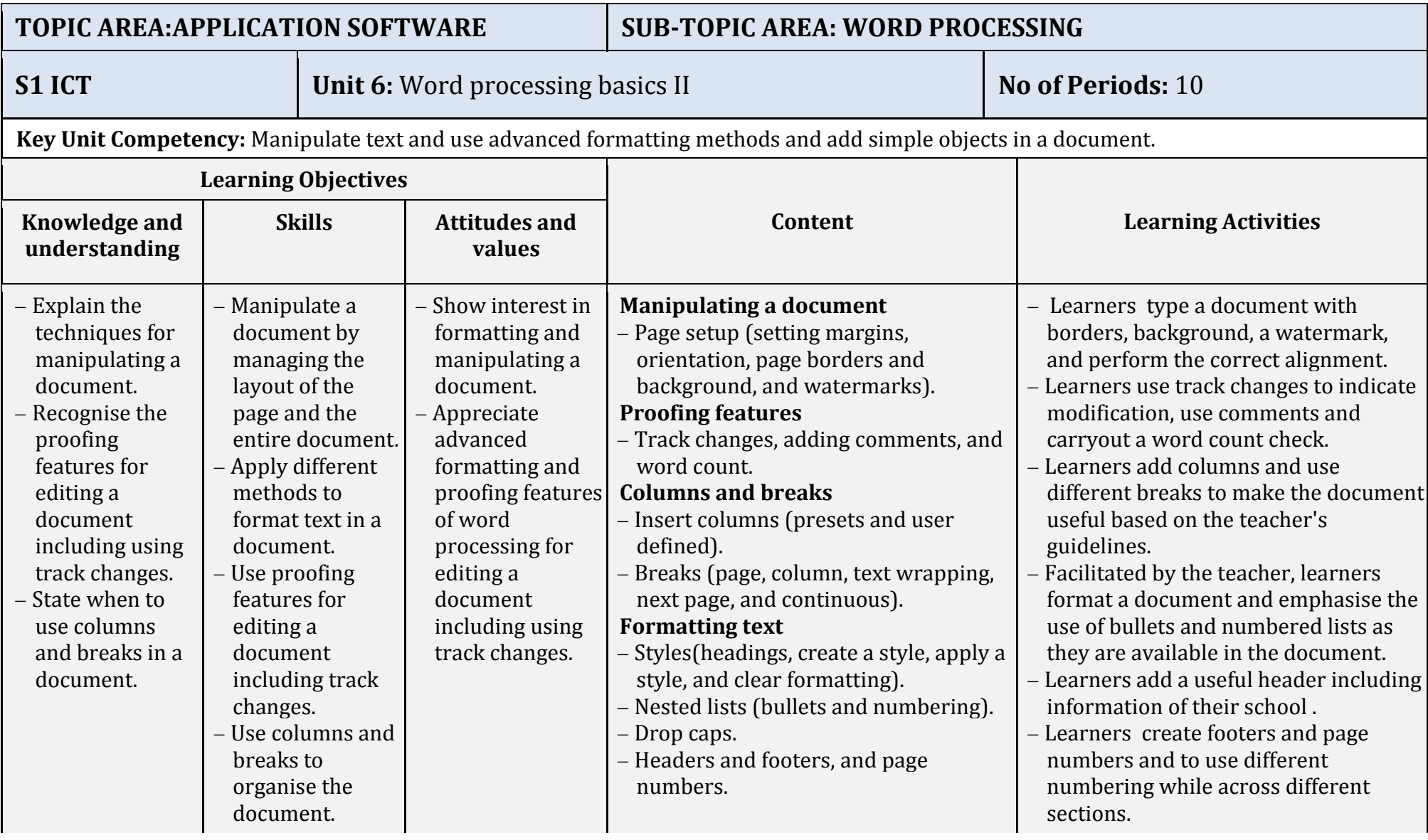
**Link to other subjects:** *English, French: presentation of extended writing, punctuation and spelling.*

*Assessment criteria: Learners can accurately format the layout of the page, use breaks and columns and apply advanced formatting through the use of styles and nested lists in a document. They can add headers, footers and numbering to the whole document as well as to a given section of the document.*

*Materials: Computers, projector, soft documents and their hard copies. text books, and the internet.*

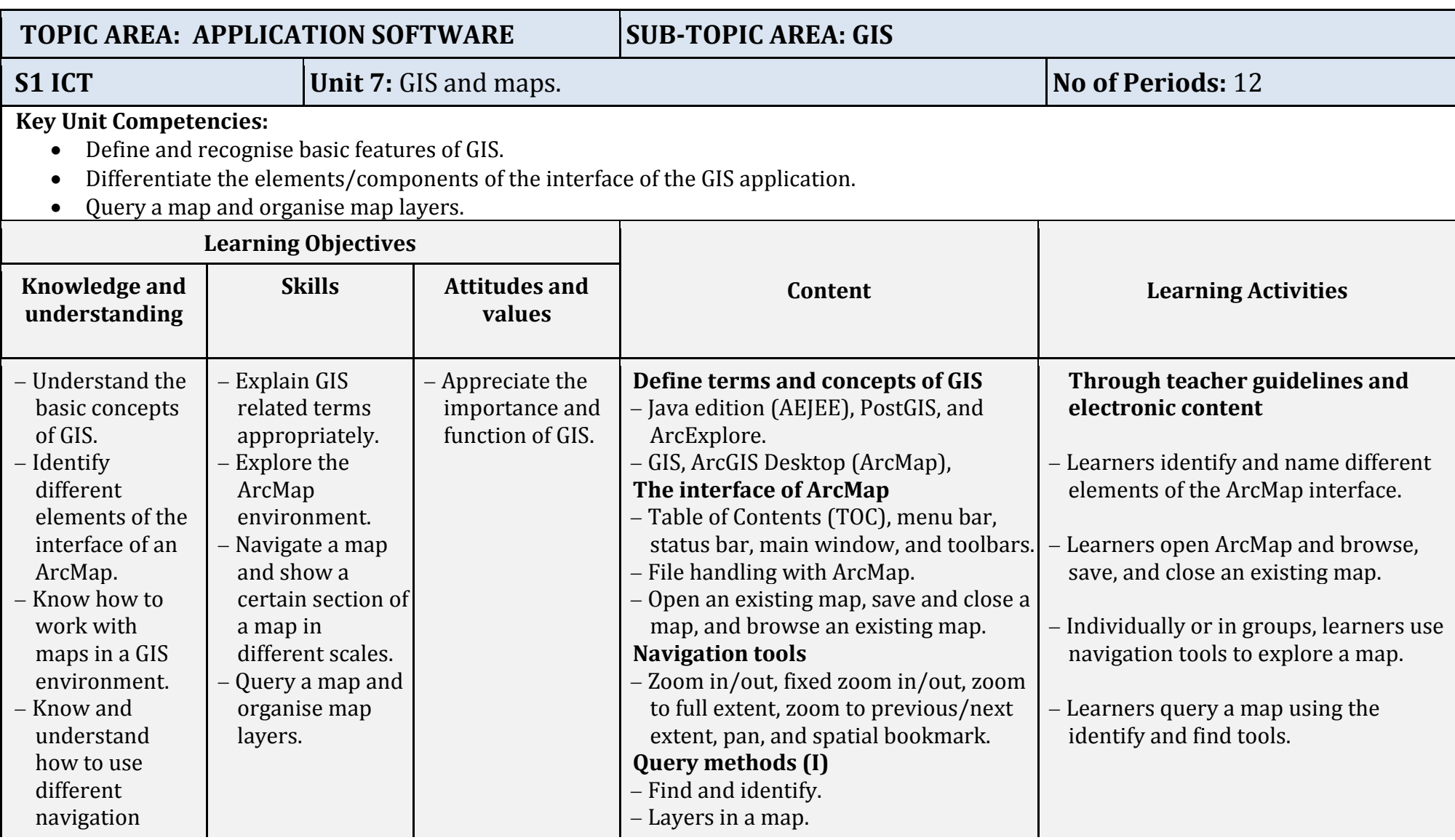

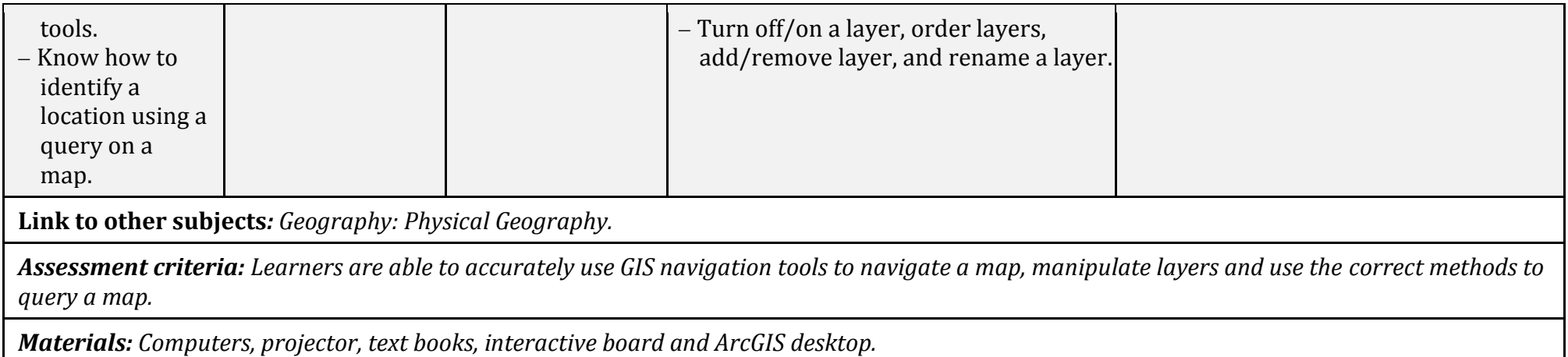

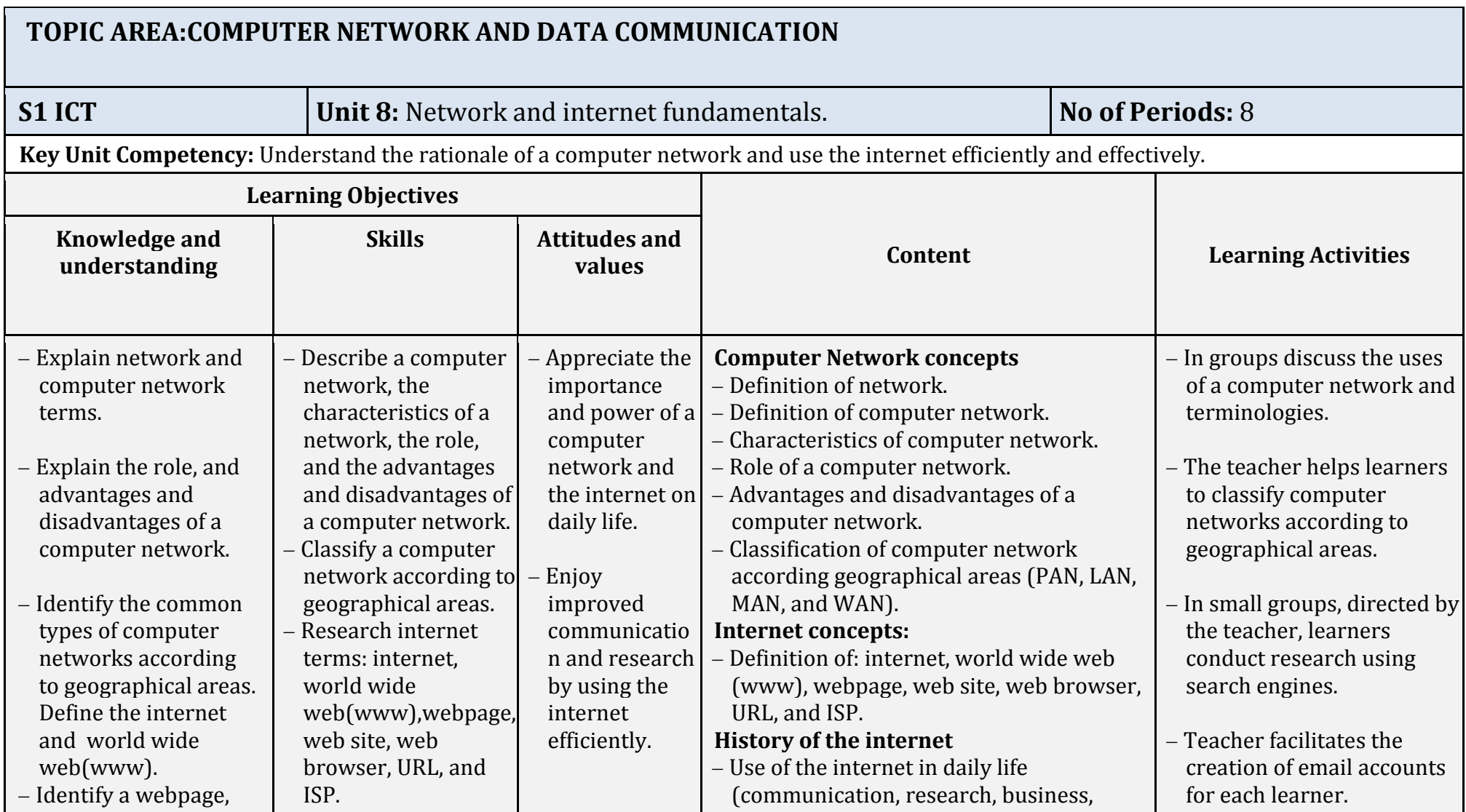

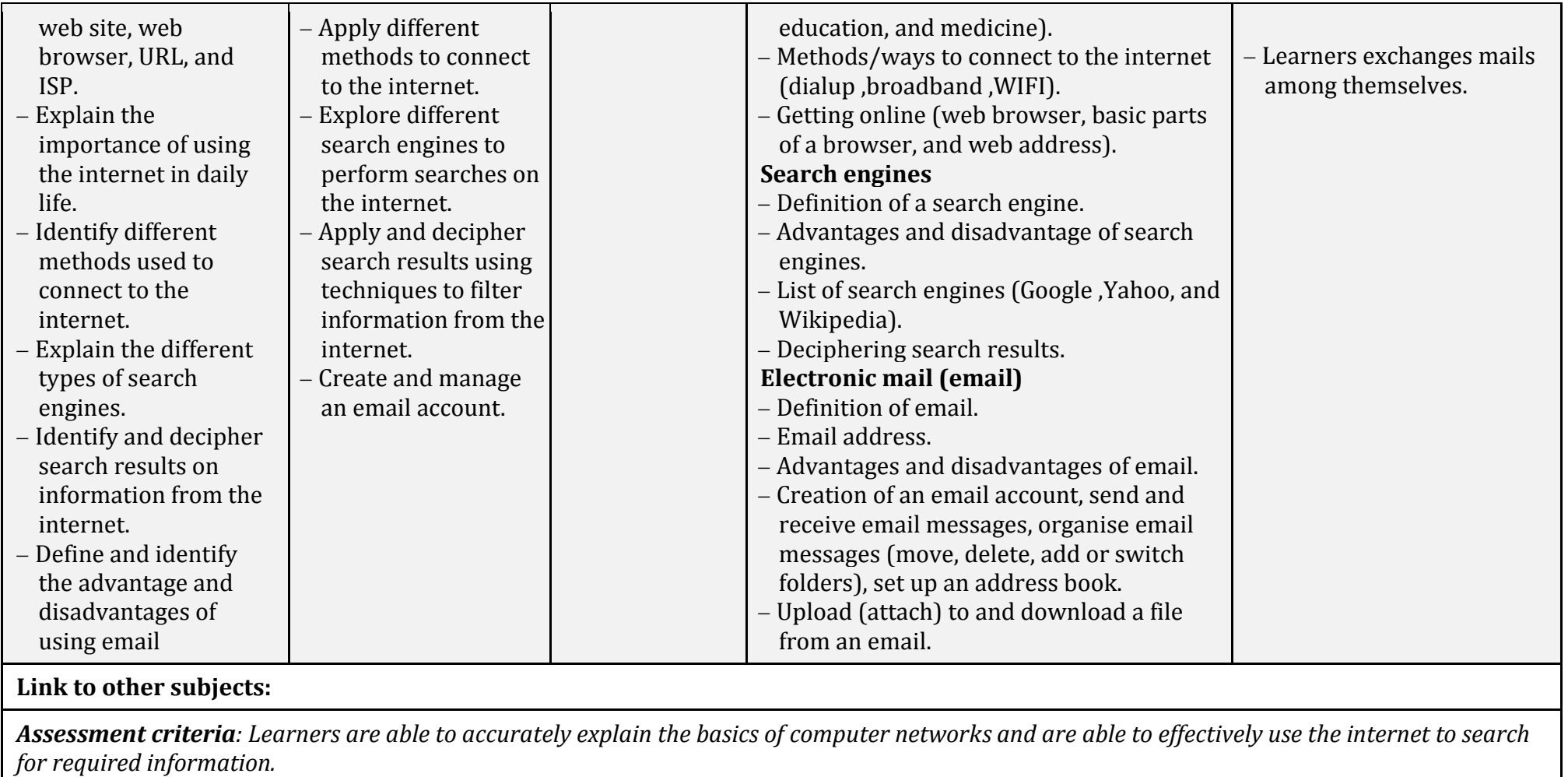

*Materials: Computers, servers, radio waves, internet connectivity, routers, switches, transmission data cables, projector, and text books.*

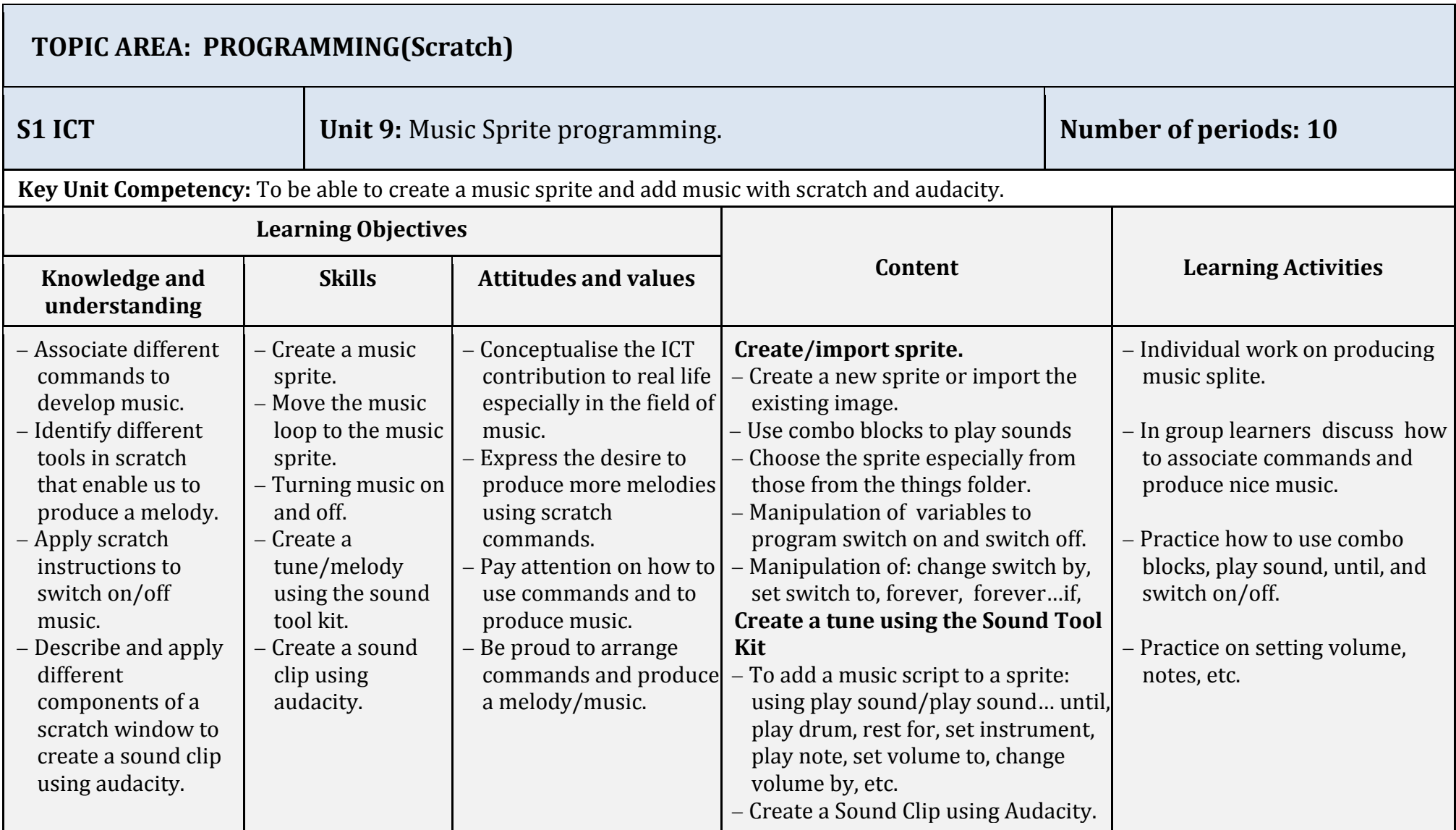

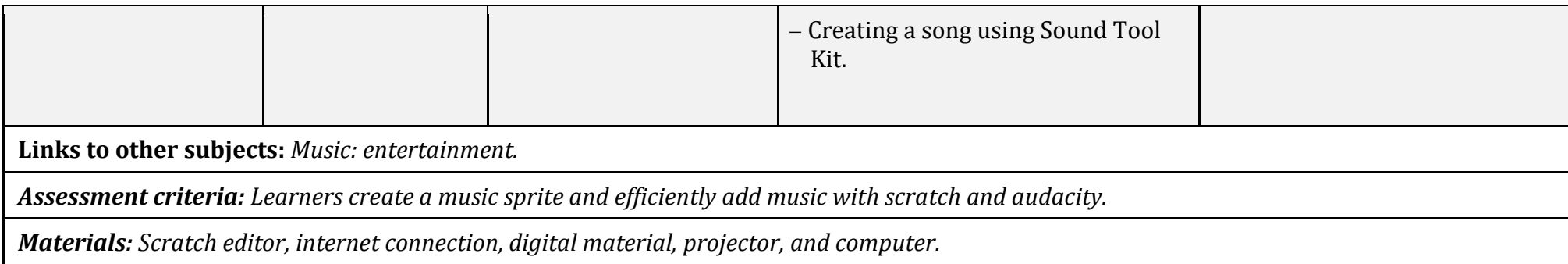

### **5.3. Secondary two**

### **5.3.1.Key competences at the end of secondary two**

- Use computers safely and securely to ensure that data is protected.
- Analyse and criticise the role and impact of computing tools in financial transactions.
- Use computing tools in financial transactions.
- Insert symbols, pictures, tables and objects in a document.
- Fill a new empty map with data, use simple symbols, label features and attributes table, and navigate a map.
- Work with a spreadsheet and perform basic manipulation of cell contents using arithmetical operations.
- Manage a window, sorting and filtering data in a spreadsheet.
- Work with Spreadsheet by applying Complex formula and functions
- Identify computer network devices, mediums and peripherals and connect different computer devices to the network.
- Use social media to exchange information on social life.
- Design a game, collect data in a table and add game rules.

# **5.3.2. ICT Units for secondary two**

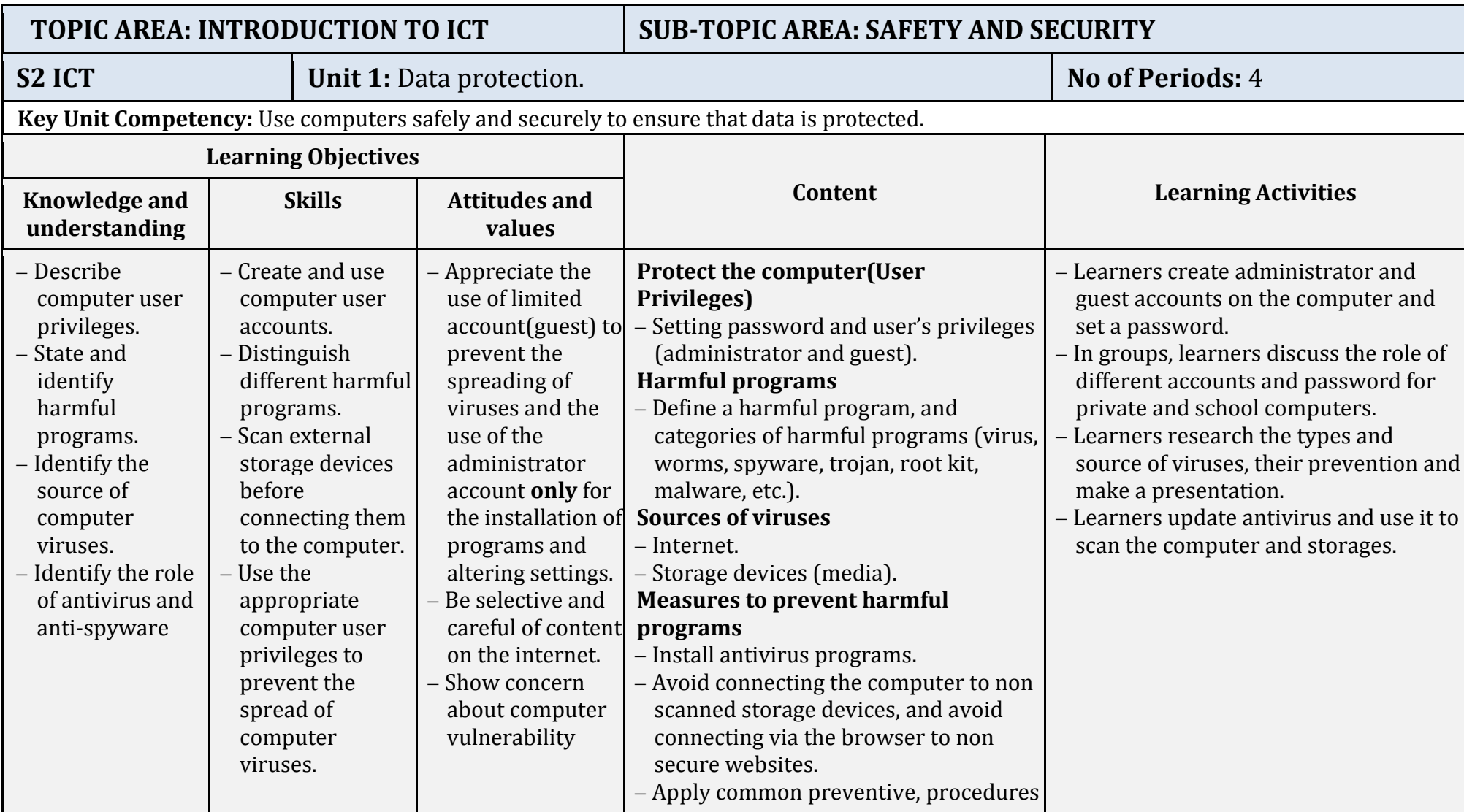

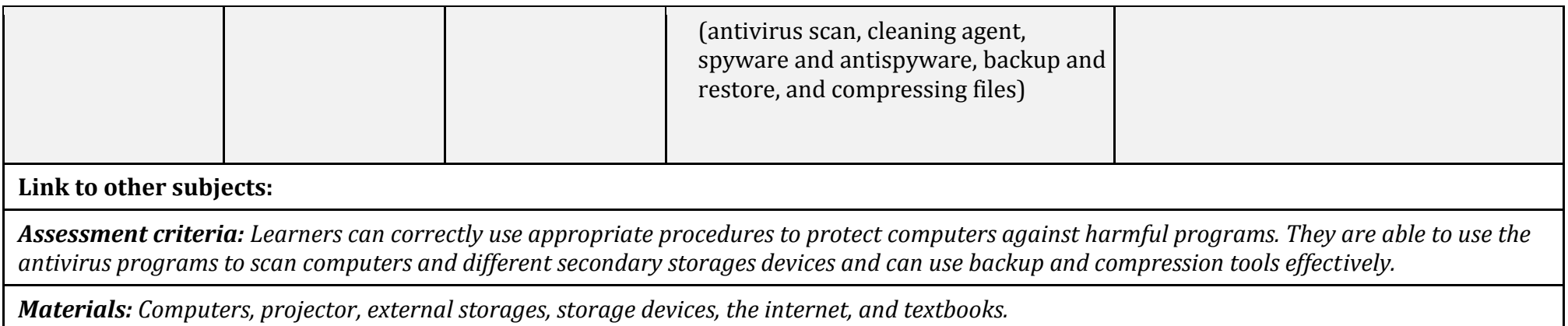

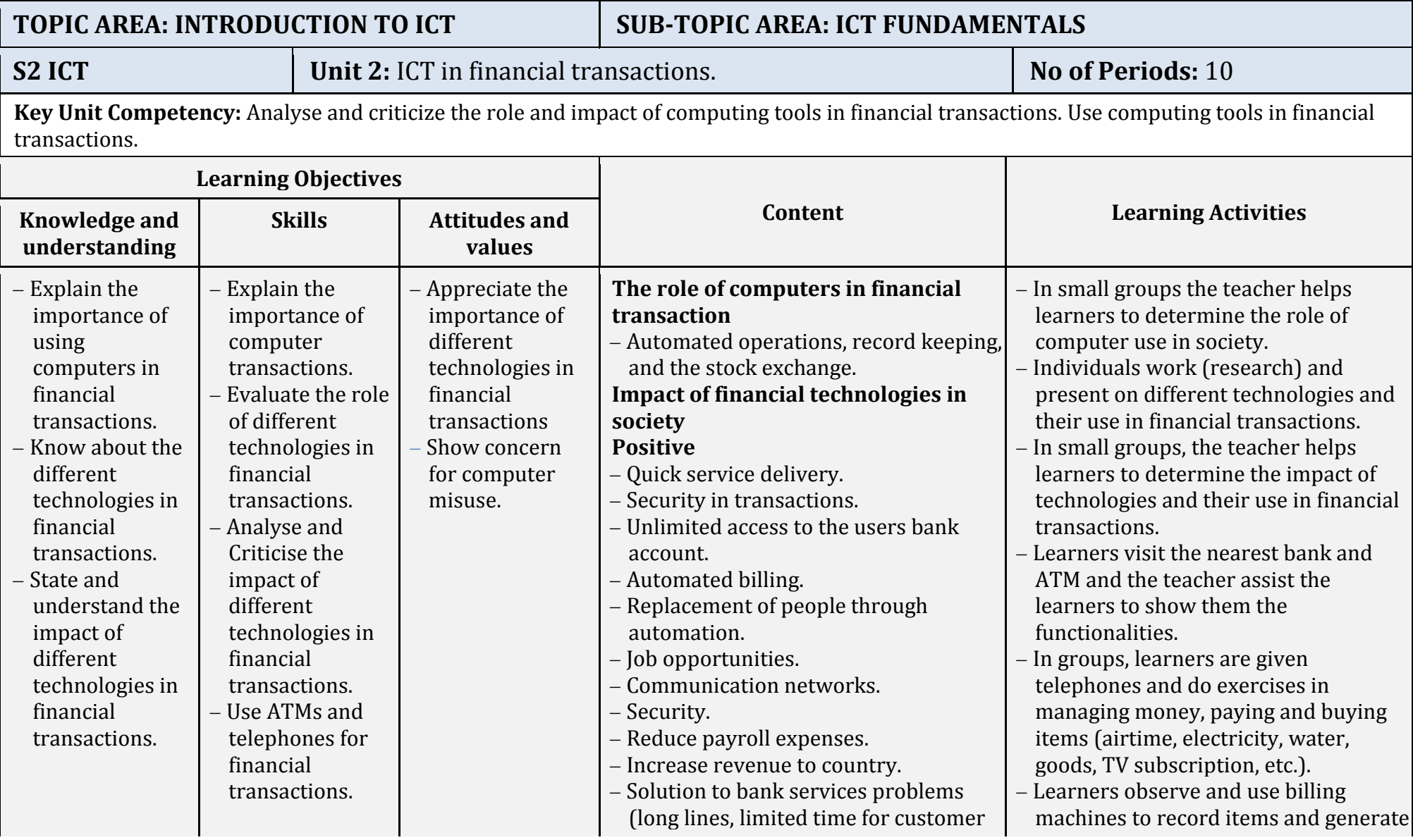

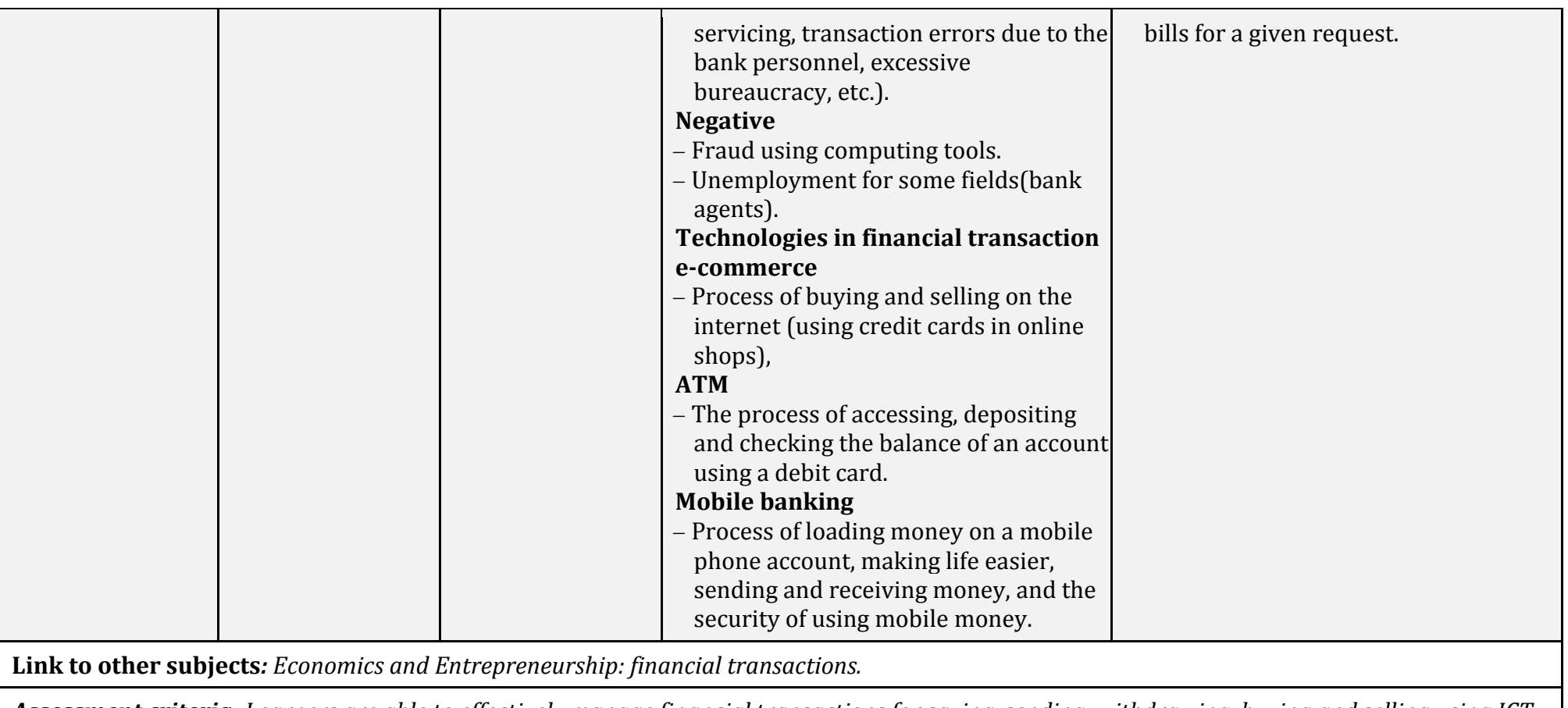

*Assessment criteria: Learners are able to effectively manage financial transactions for saving, sending, withdrawing, buying and selling using ICT tools and technology. In these circumstances, they should reveal strategies to make money using the technologies.*

*Materials: Computers, projector, text book, internet, ATM simulator, ATM(visit), automated billing machine, and credit cards and debit cards.*

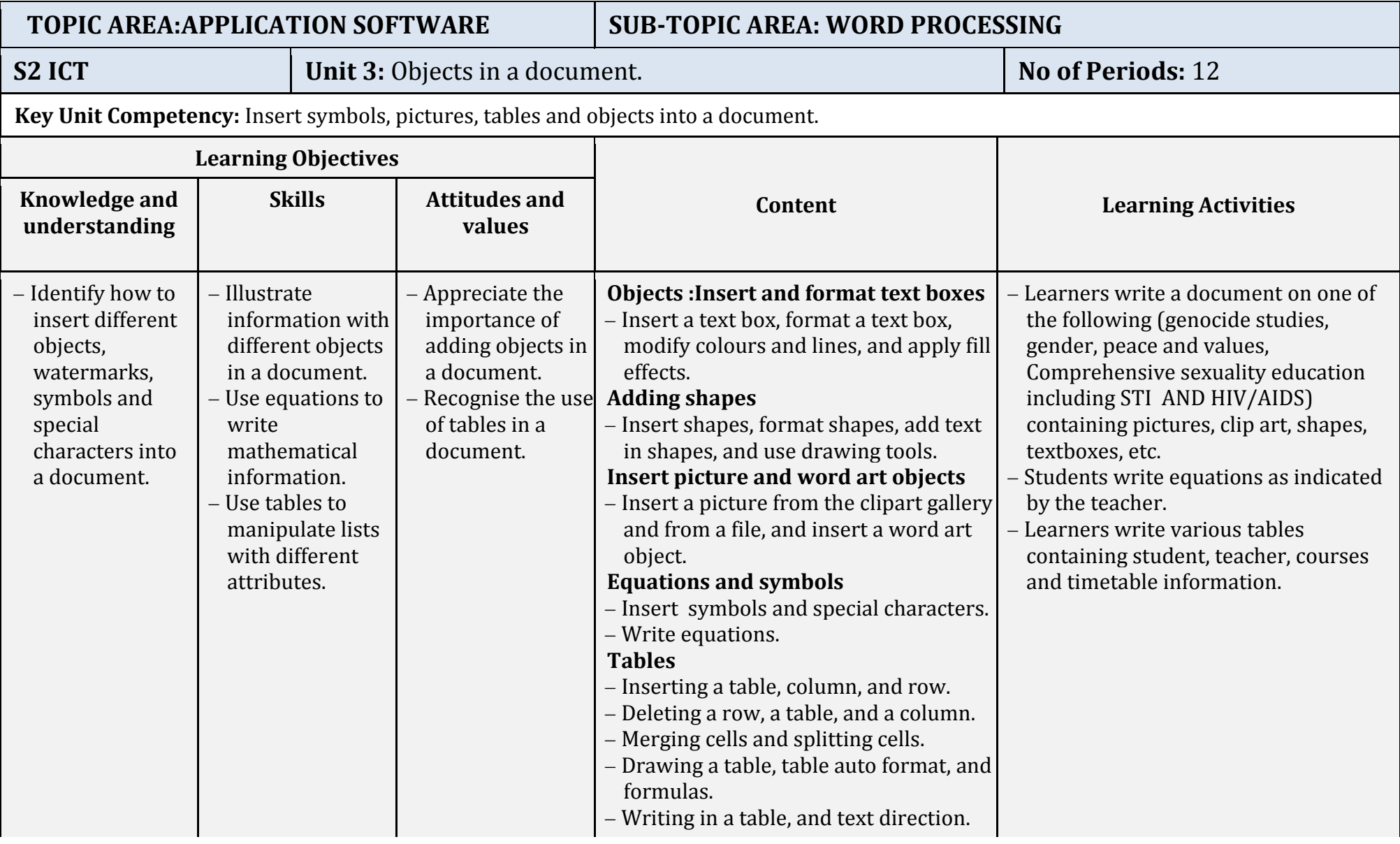

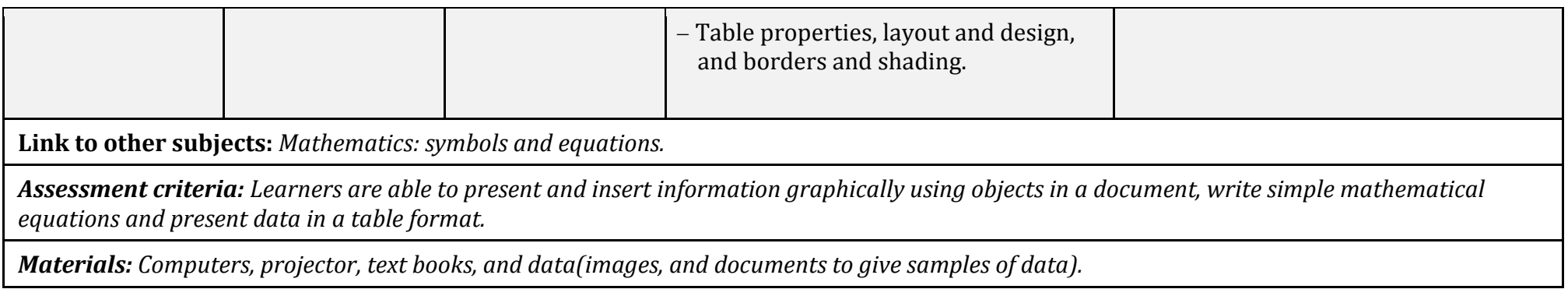

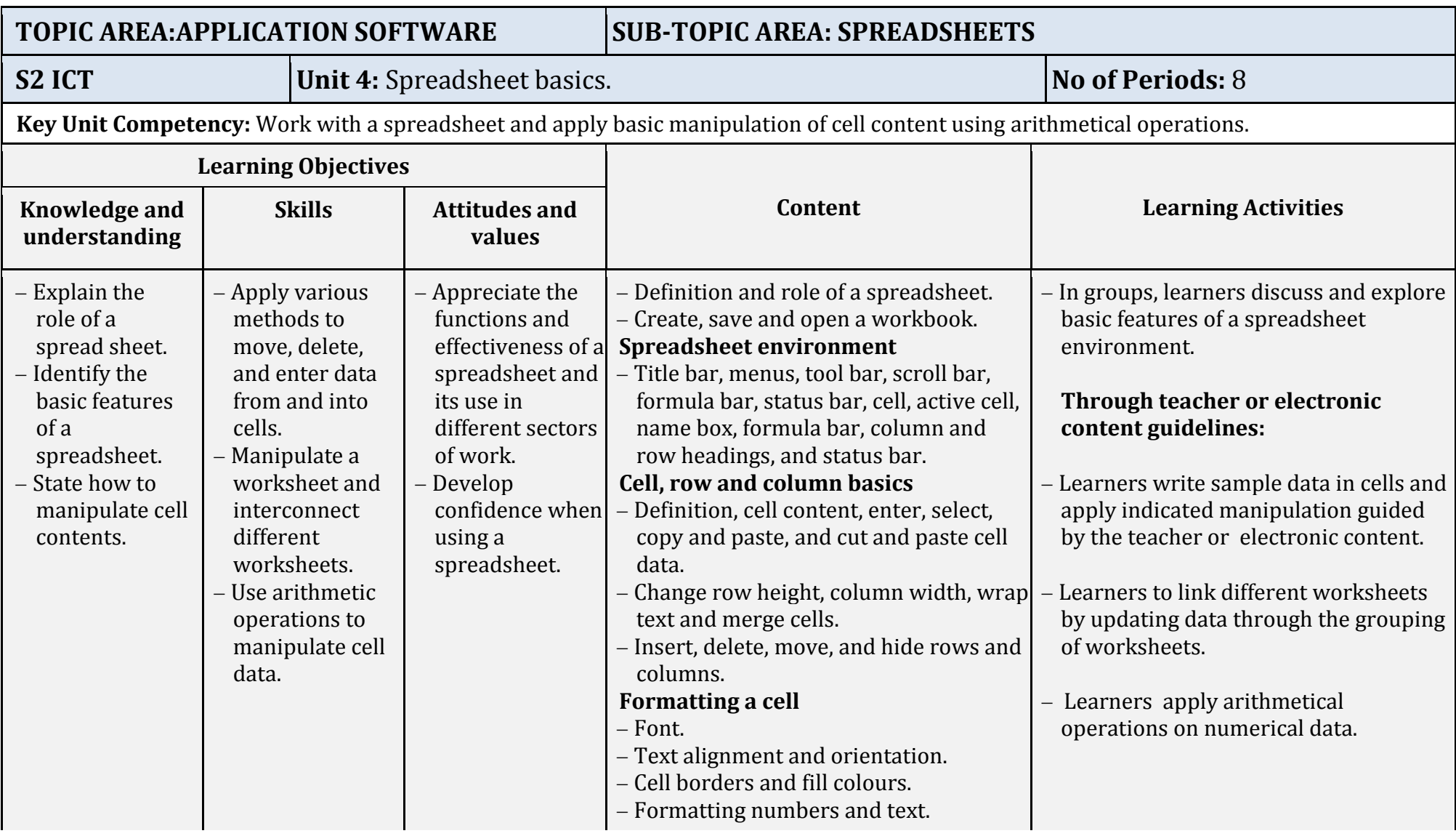

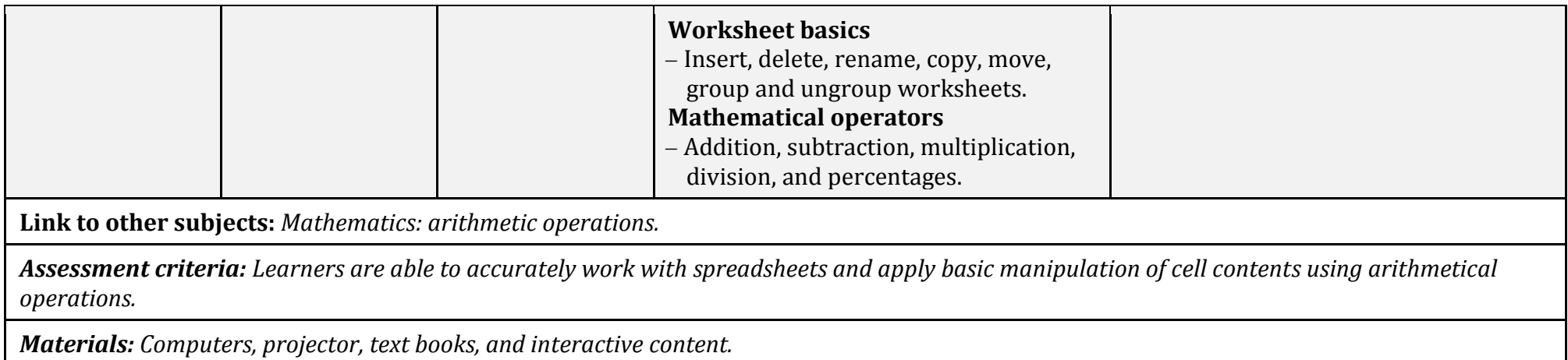

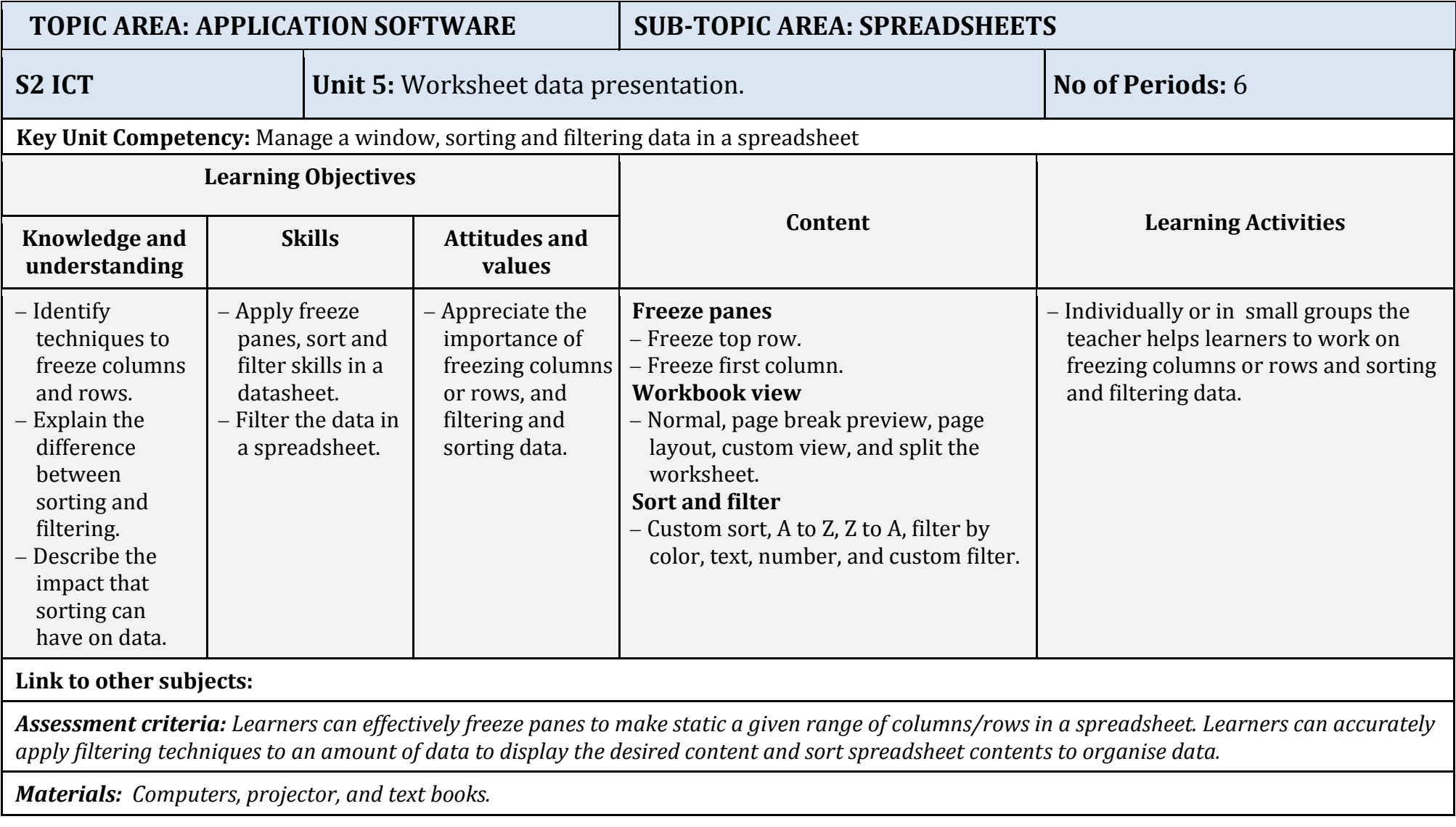

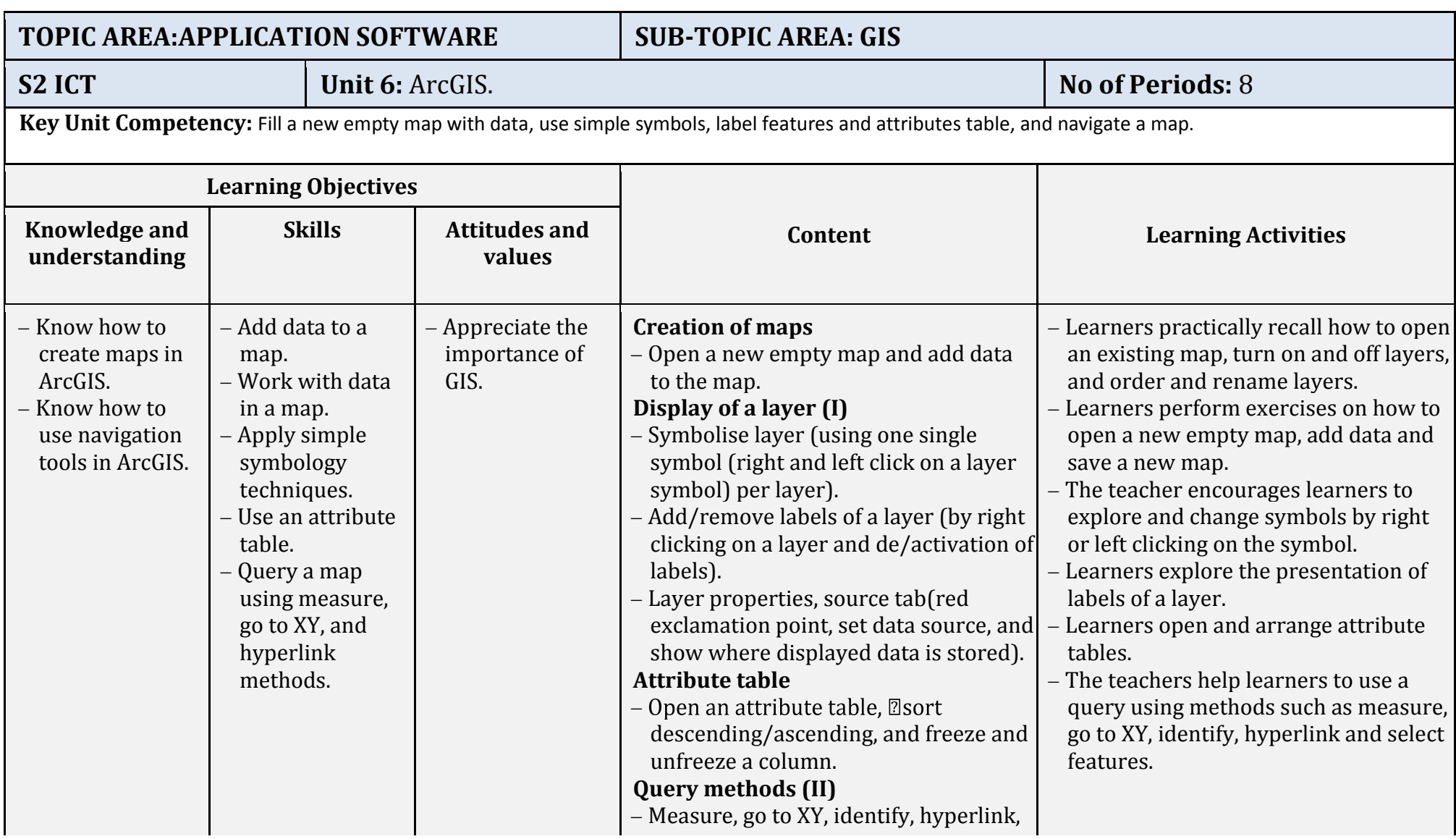

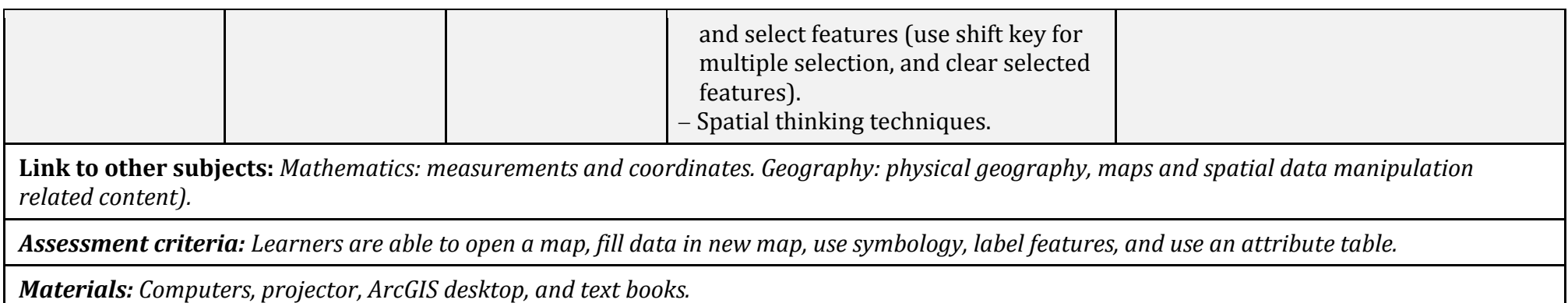

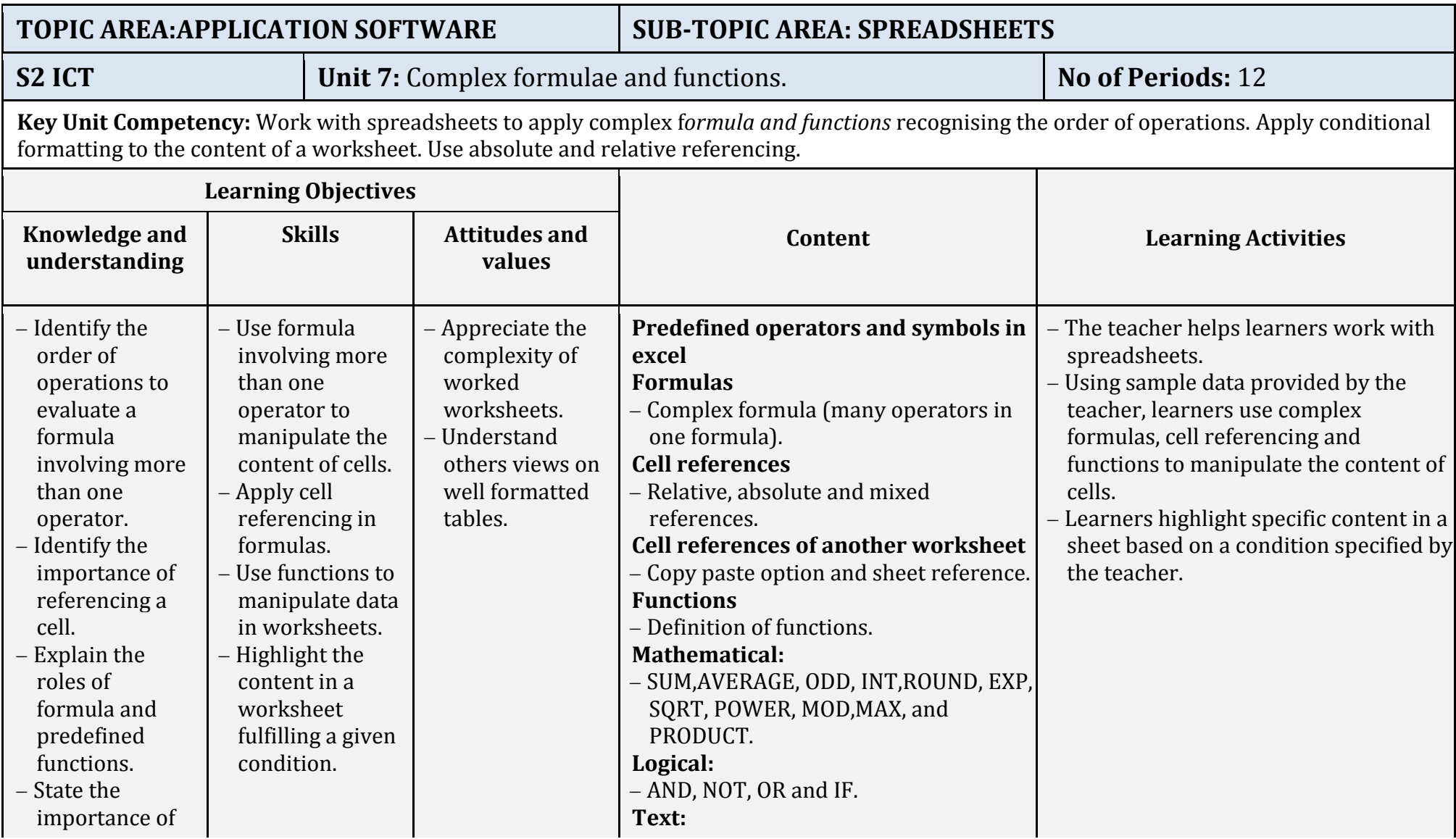

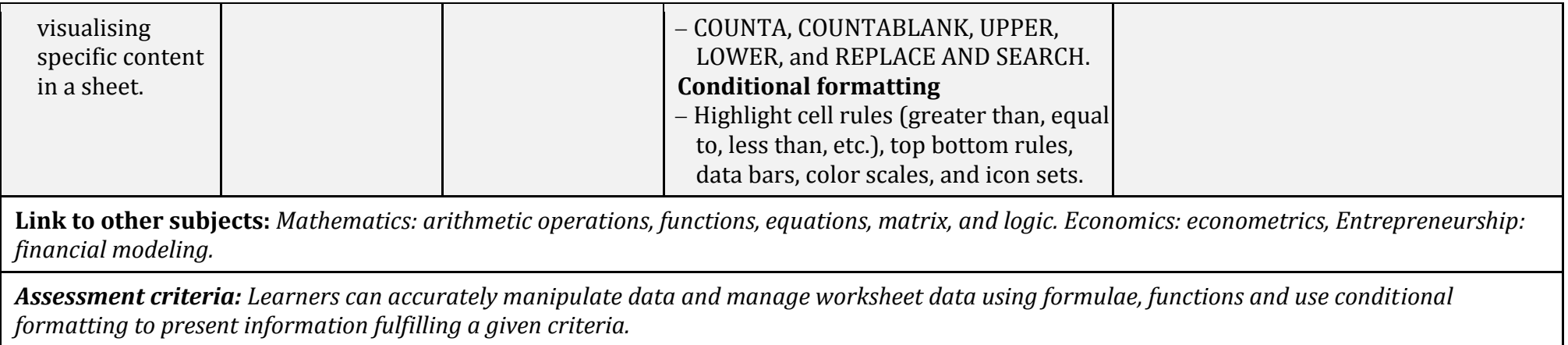

*Materials: Computers, projector, and excel applications.*

#### **TOPIC AREA:COMPUTER NETWORK AND DATA COMMUNICATION S2 ICT Unit 8:** Network components and social media applications. **No of Periods:** 6 **Key Unit Competency:** Identify computer network devices, medium and peripherals. Connect different computer devices to the network**.** Use social media to exchange information on social life. **Learning Objectives Content Content Content Learning Activities Content Learning Activities understanding Skills Attitudes and values** - Identify devices that can be connected to the network. - Identify network resources. - Identify different network mediums. - Identify the network device and the peripherals.  $-$  Know how to use social media appropriately. Connect devices to the network. - Explain computer network resources. Differentiate between computer network mediums. Differentiate computer network devices. Share on the computer network different network peripherals. – Create a profile Appreciate the use of network devices, peripherals, network mediums and shared resources. Show concern for the risks associated with social networking and overall internet communication. Devices that can be connected to a network(desktop, laptop, printers, scanners, PDAs, and smart phones). Connect different devices to the computer network. - Network resources (services, storage space, applications). Network medium: Cables(coaxial cable, fiber optics, twisted pair cable), and radio wave(infrared, bluetooth, and WIFI). - Computer network devices (switch, hub, access point, router, and multifunction device). Network peripherals (scanner and printer). **Social media** Value of social media, social media best practice, examples of social media (Facebook, Twitter, Google+, LinkedIn, - In groups, discuss computer network devices, mediums and peripherals. The teacher helps learners describe different components of a computer network, resources and devices. - The teacher helps students to identify and value the best practice of different types of social media. - In small groups, the teacher helps learners to communicate using predefined social media.

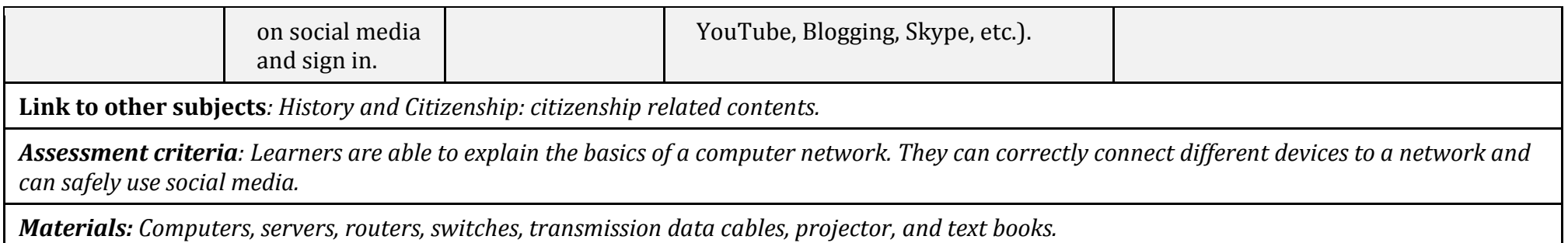

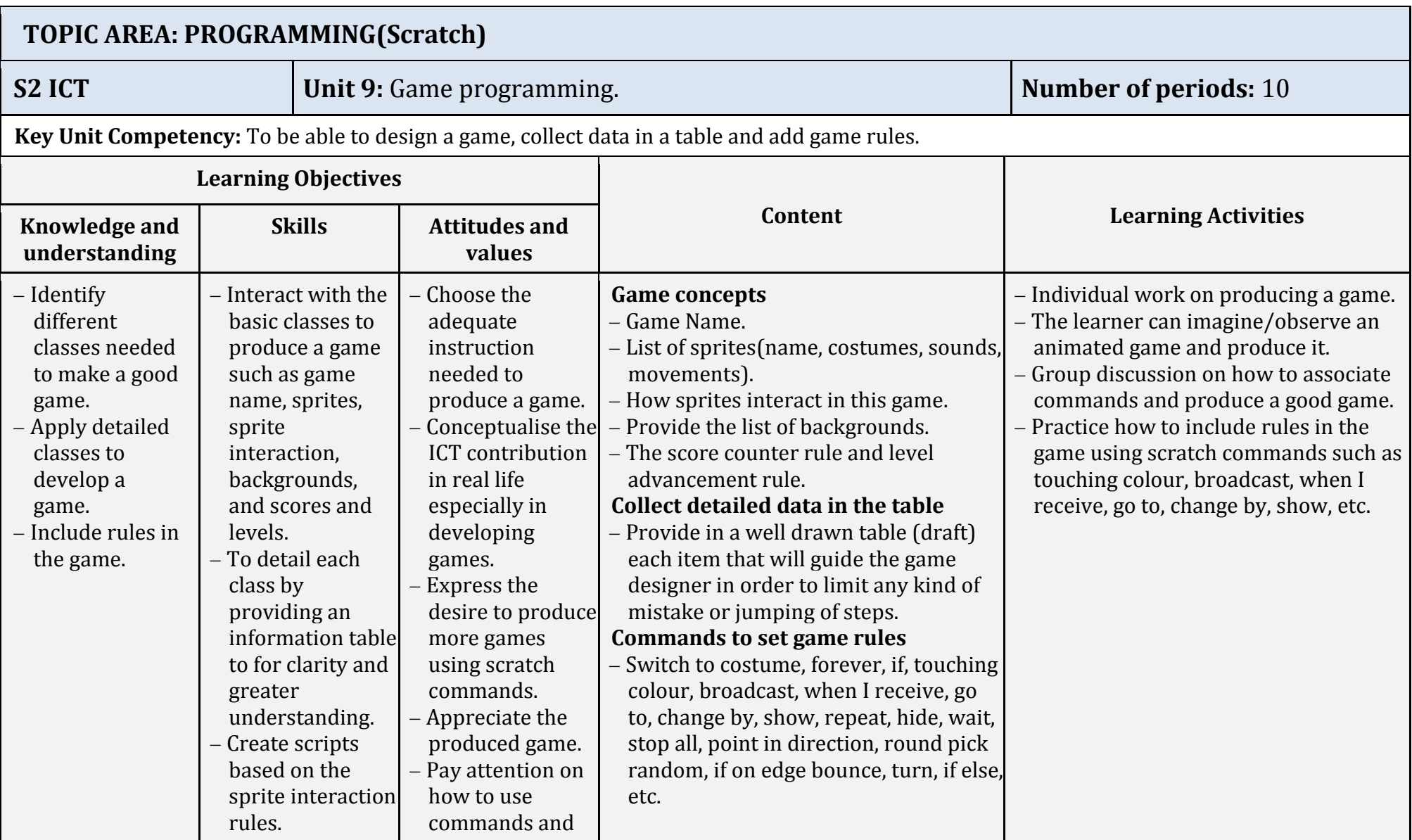

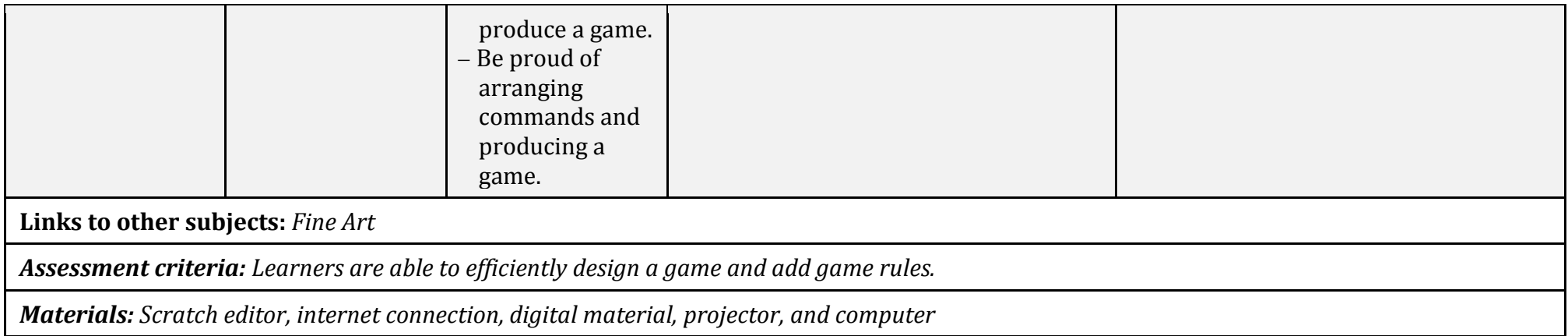

### **5.4. Secondary three**

### **5.4.1 Key competences for secondary three**

- Understand functions of operating systems; install and use applications and utility software.
- Generate a table of contents and use one document to have multiple copies for different recipients.
- Present data graphically and use different objects in a document.
- Query a map using selections (attribute and location), create a map layout and insert map elements, use advanced symbology and labelling and print, export and send a map.
- Use different techniques to organise a printable datasheet.
- Prepare and make a presentation.
- Create graphics using basic graphic elements and edit predefined graphics.
- Explain network security and apply basic security measures.
- Explain the different use of multimedia and interactive multimedia applications and use multimedia software to create a video.
- Use complex expressions, operators and controls to design platforms.

## **5.4.2.ICT Units for Secondary three**

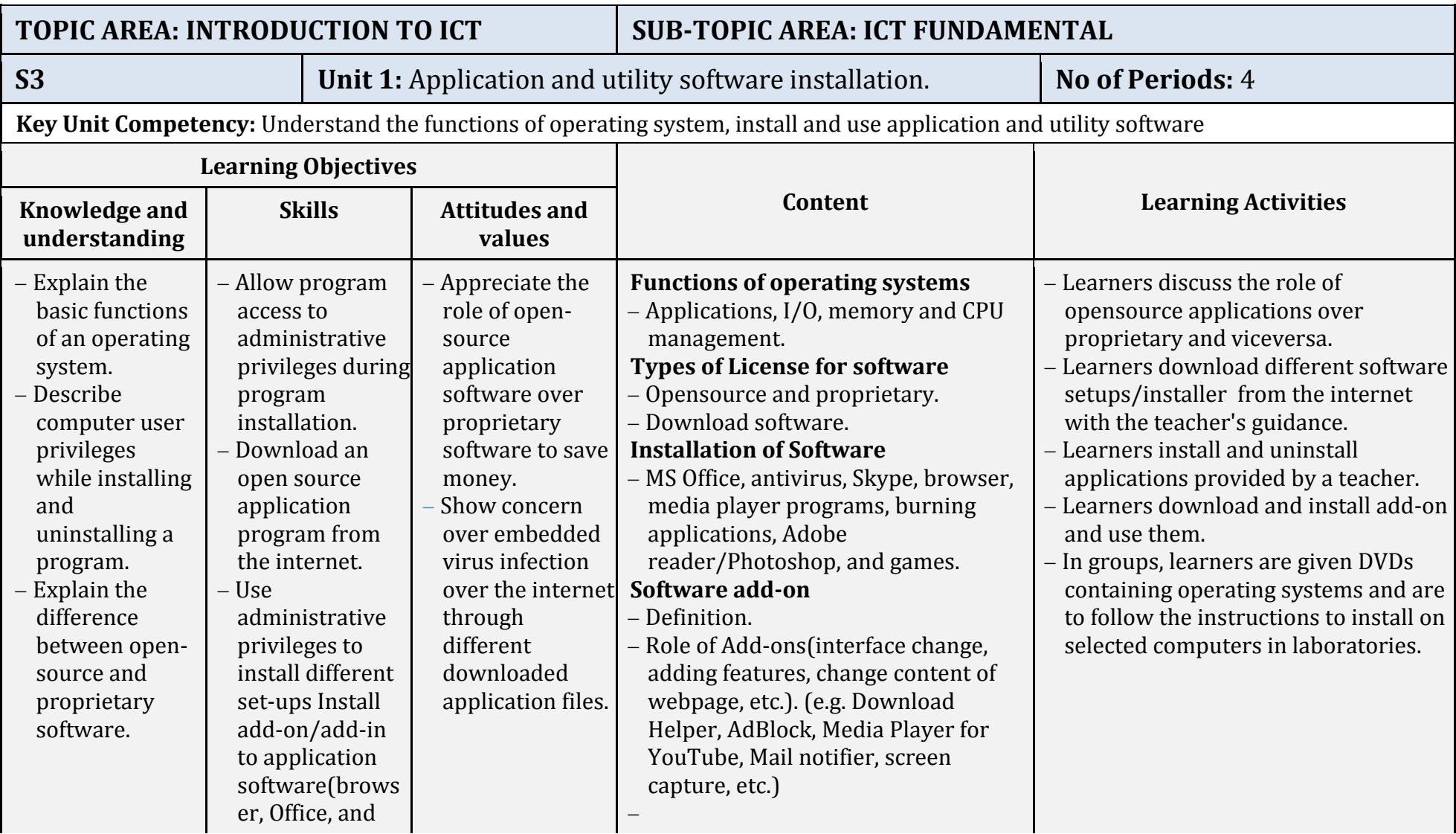

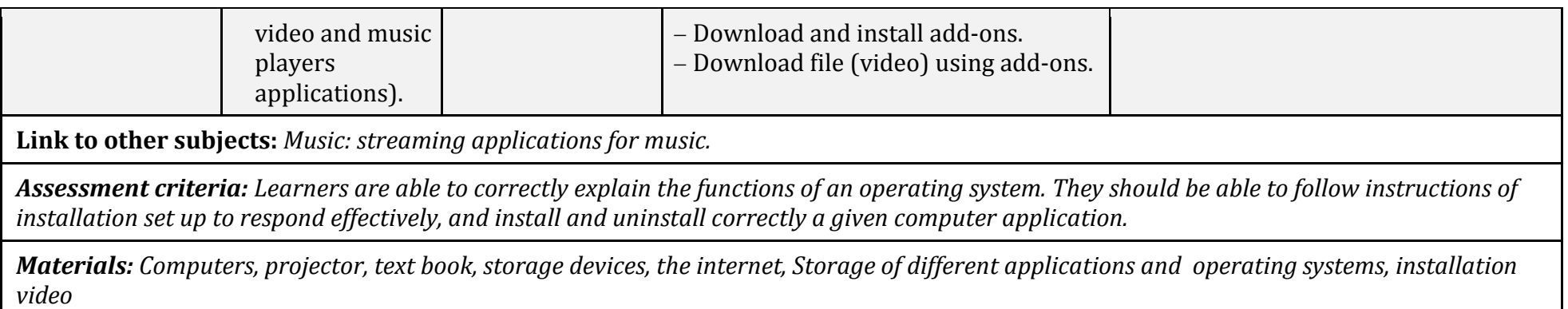

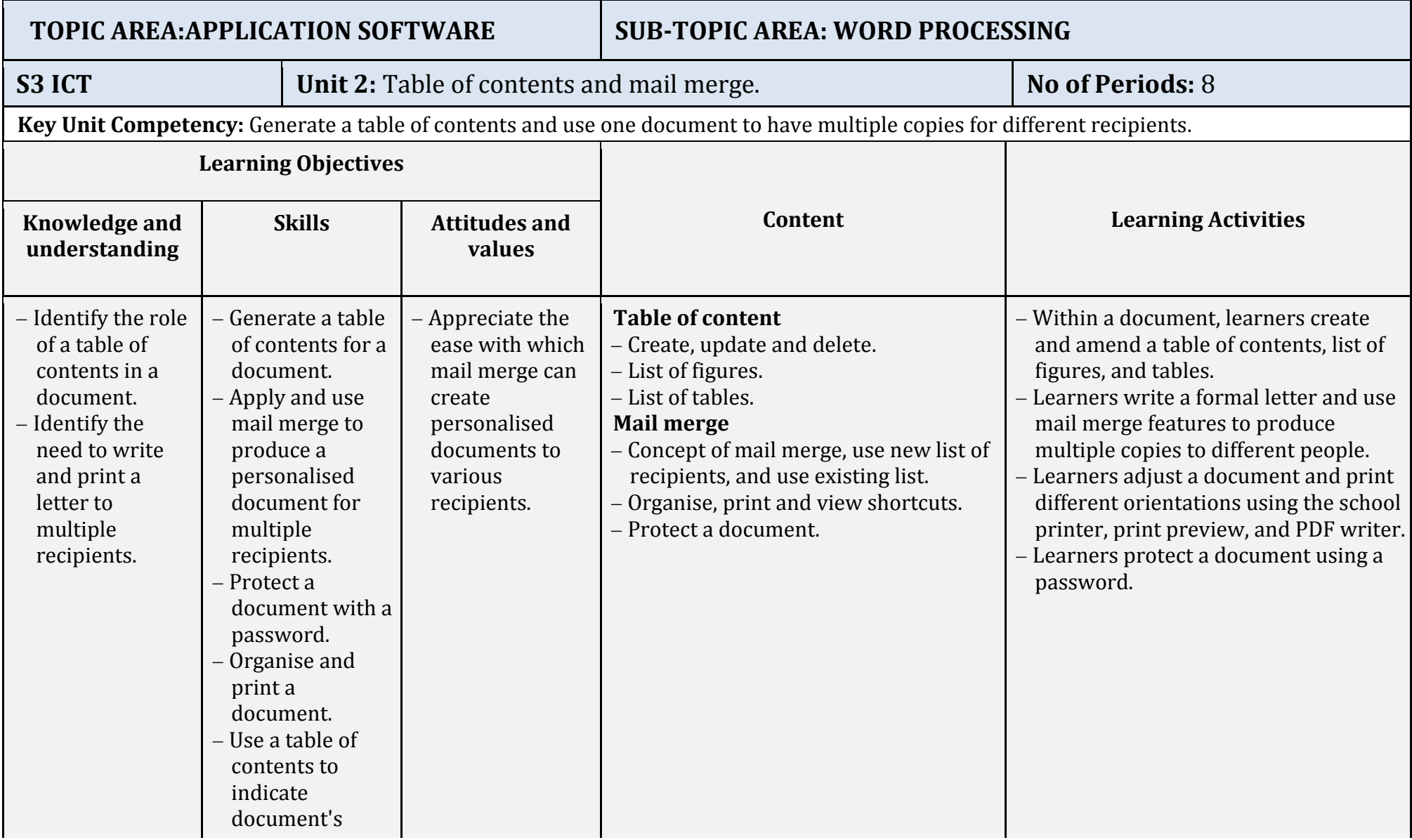

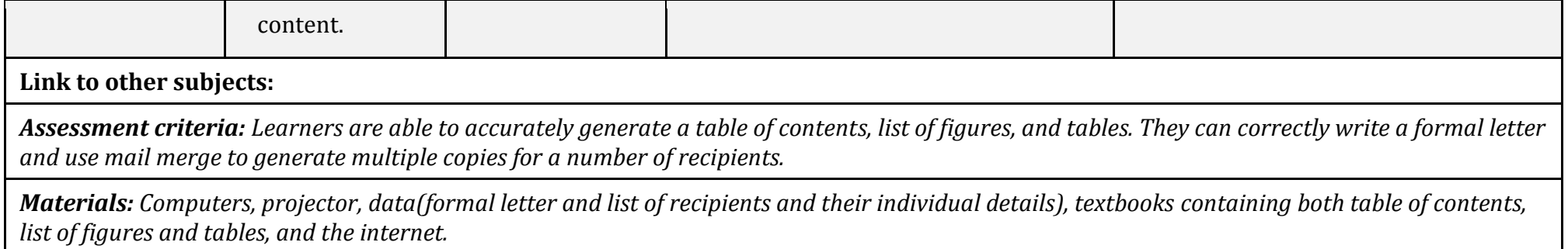

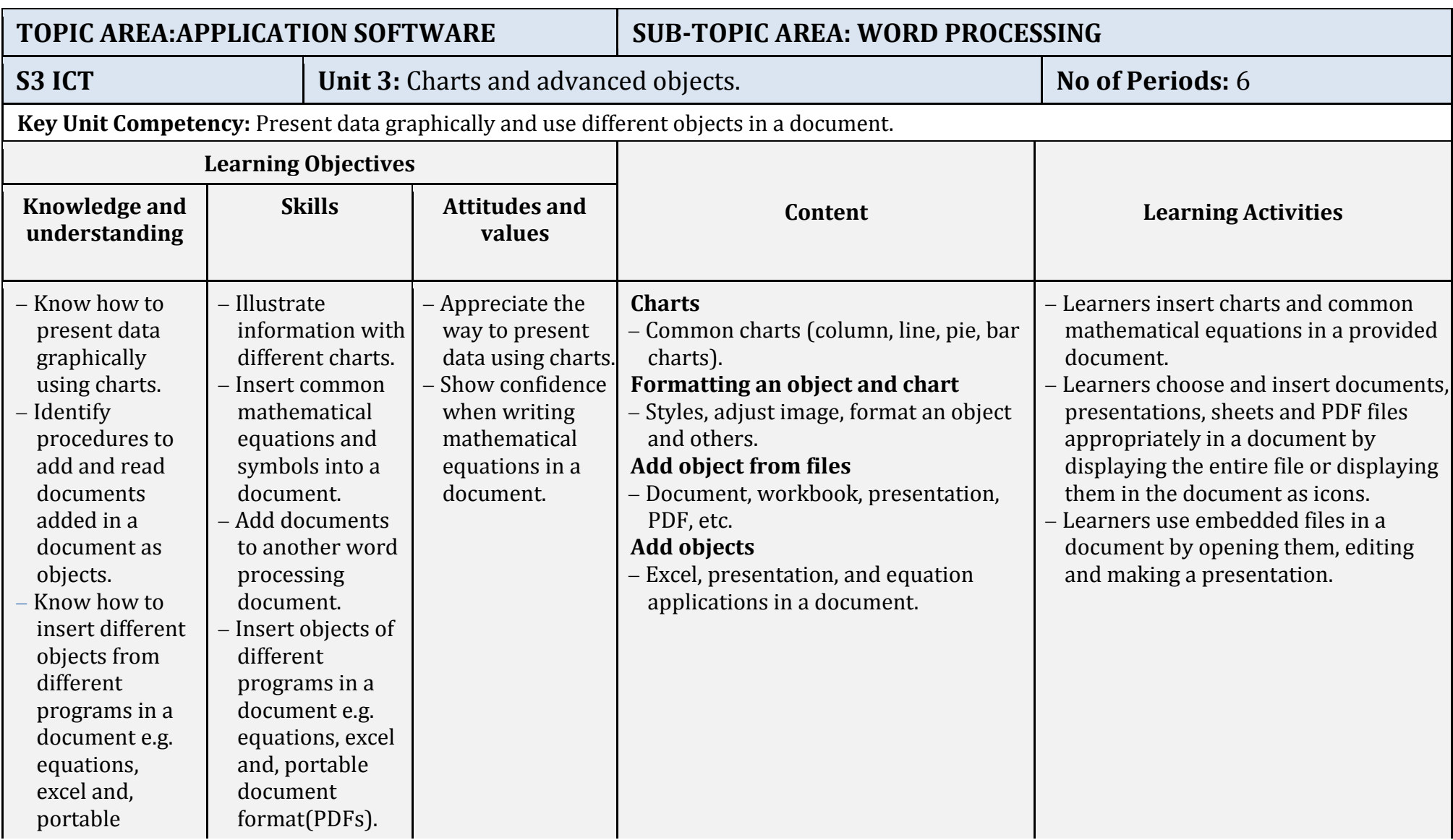

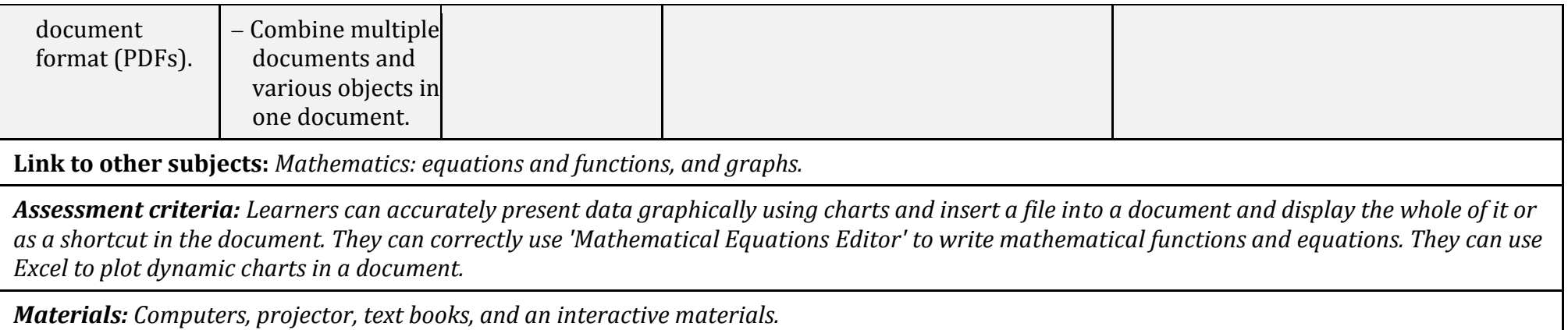

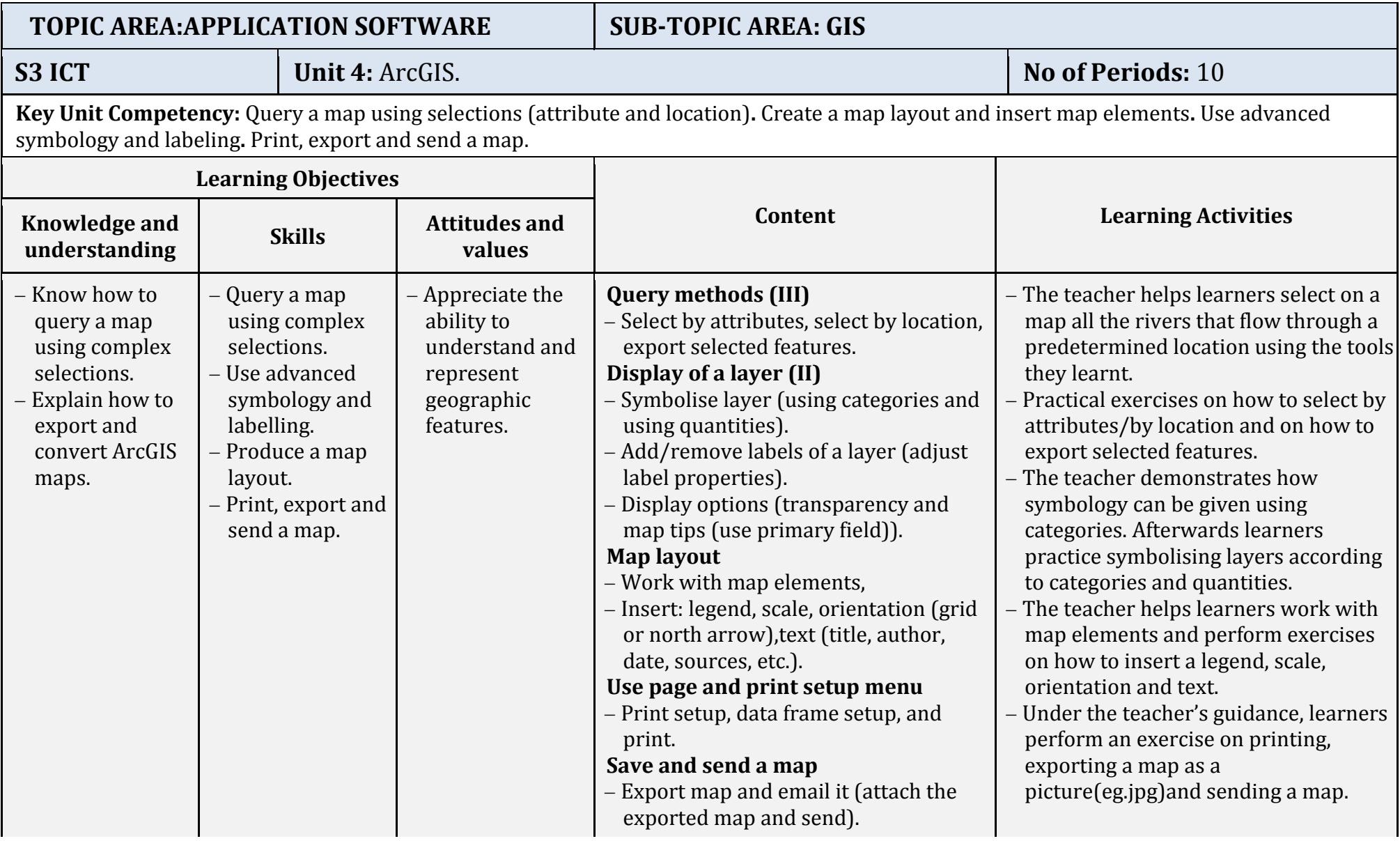

**Link to other subjects:***Geography: physical geography, and maps.*

*Assessment criteria: Learners are able to correctly query a map using complex selections and produce a map layout and print a map.*

*Materials: Computers, projector, ArcGIS, interactive board, and text books.*

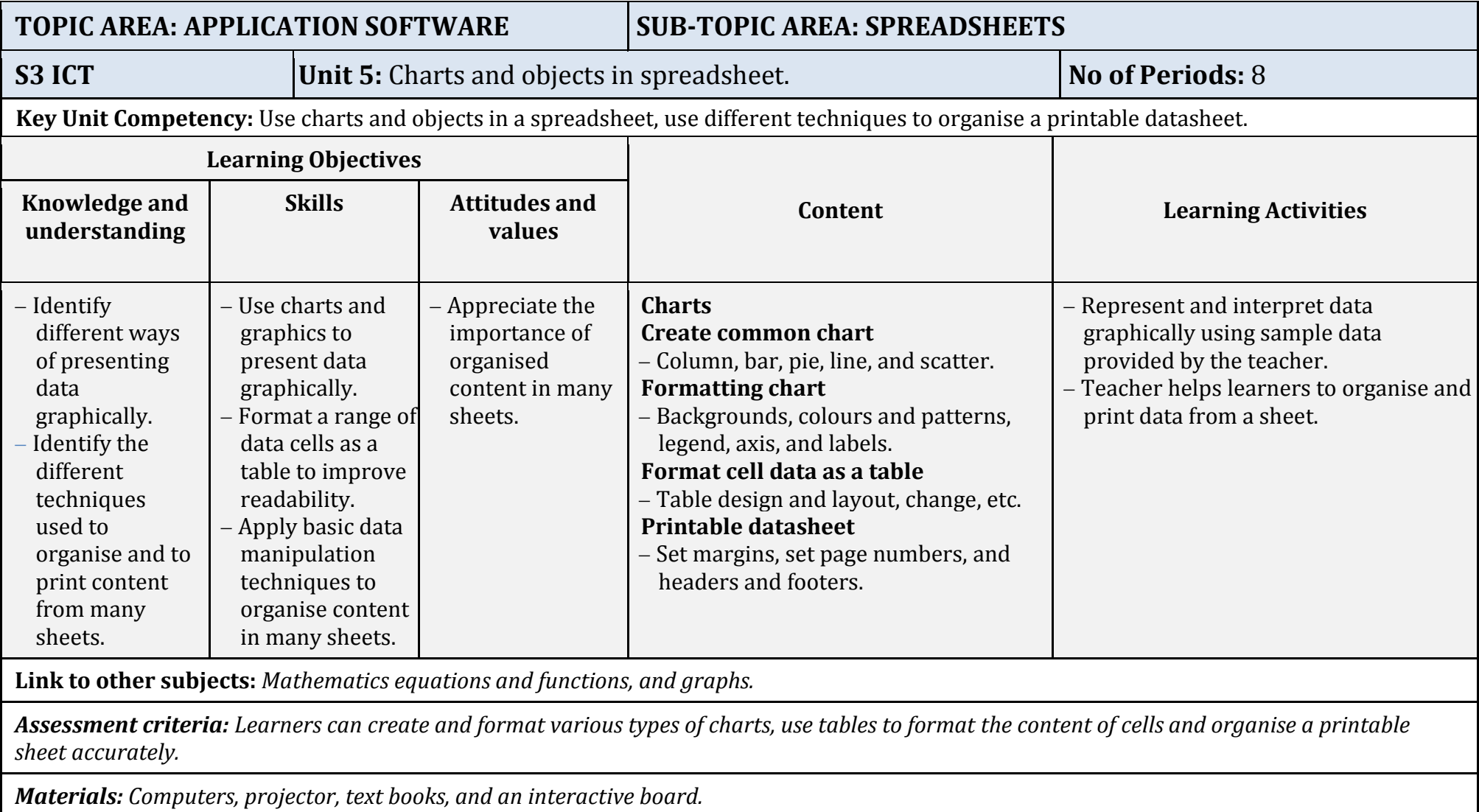

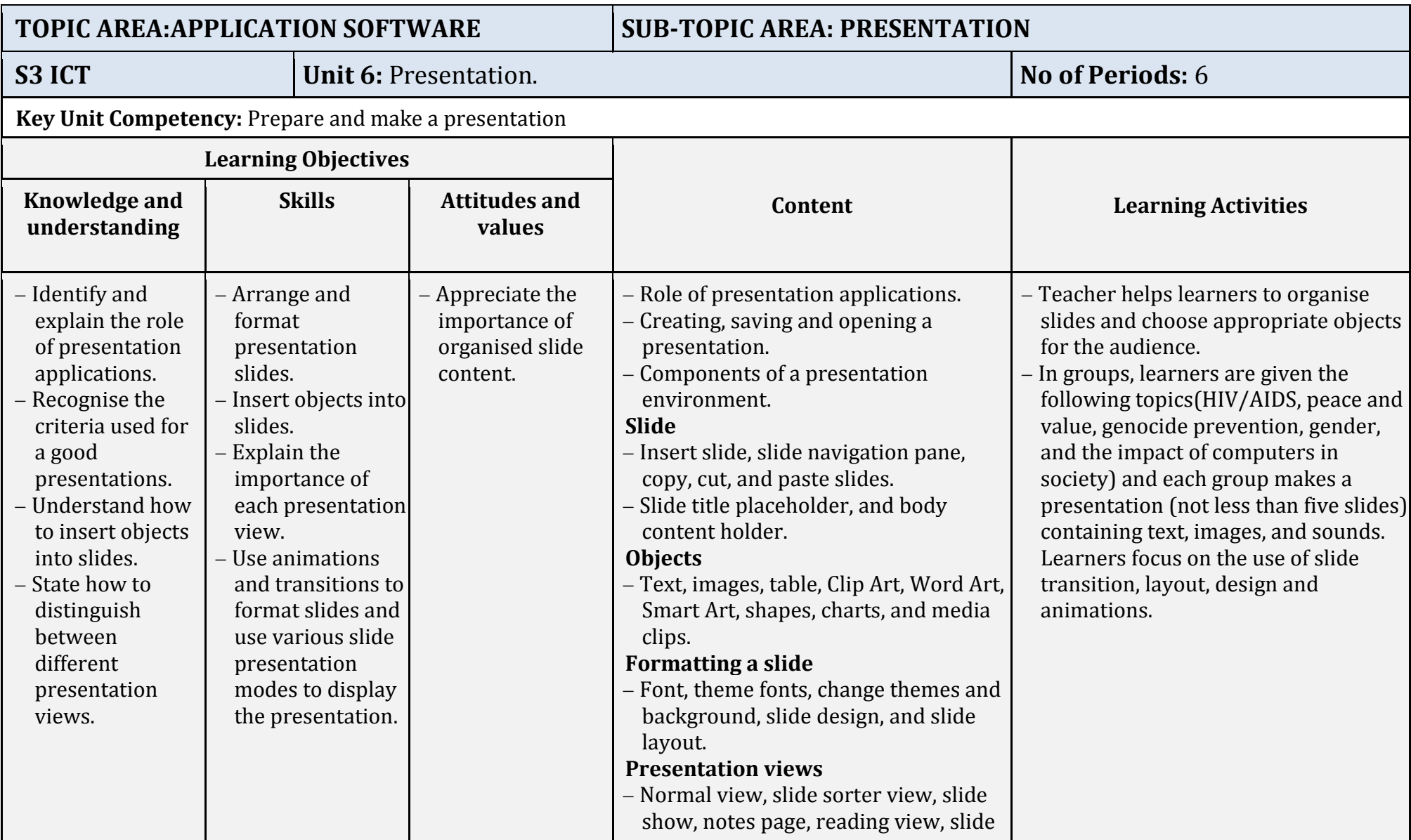
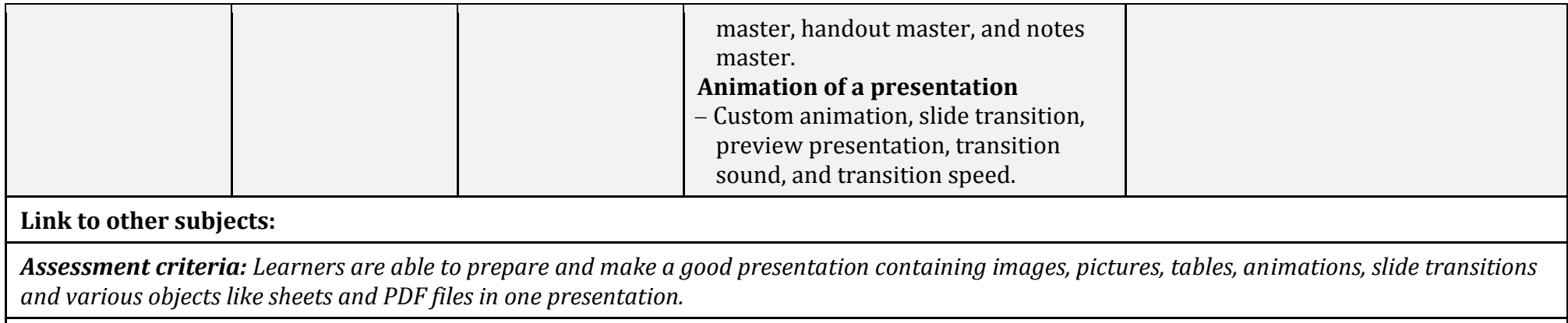

*Materials: Computers, projector, text books, and an interactive board.*

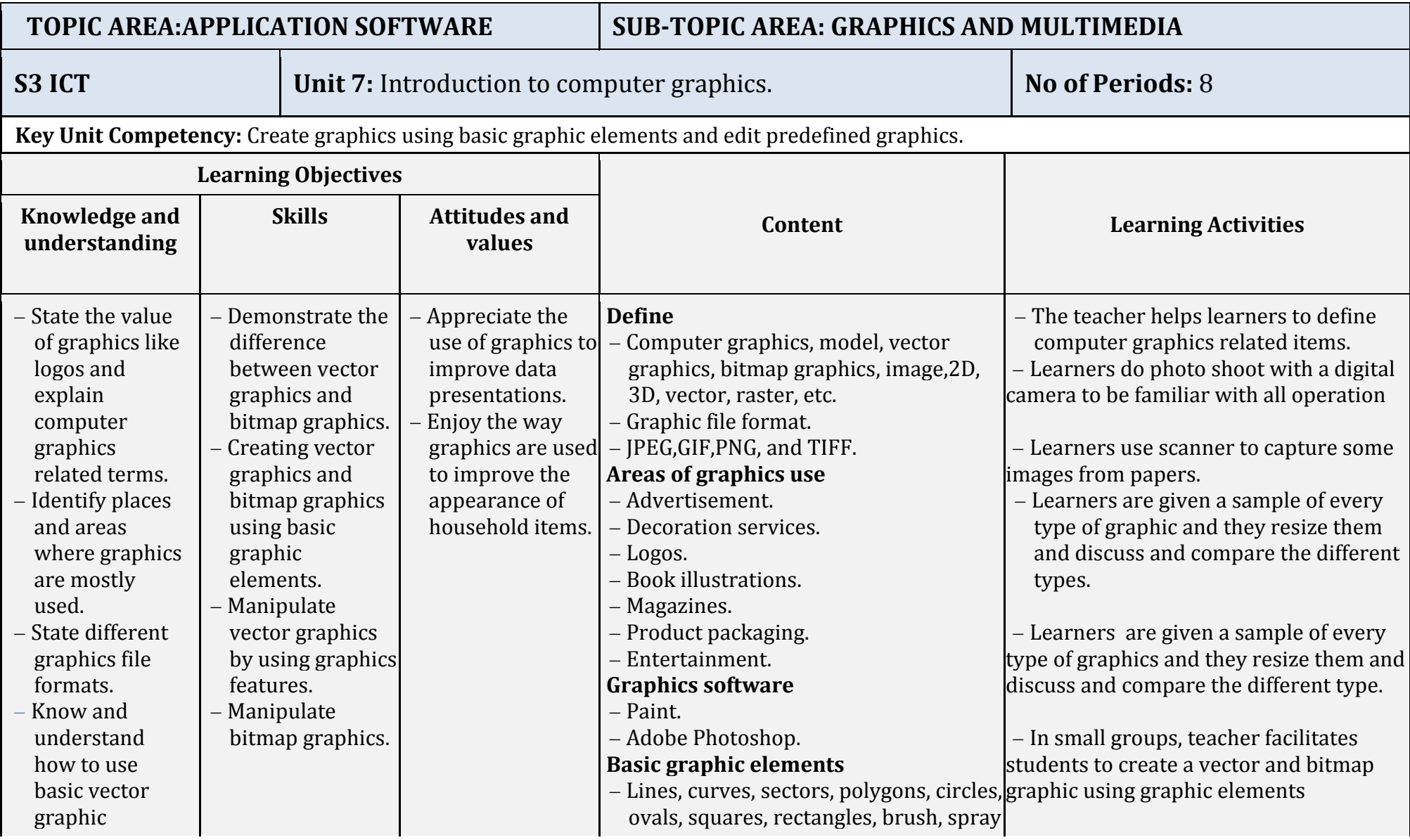

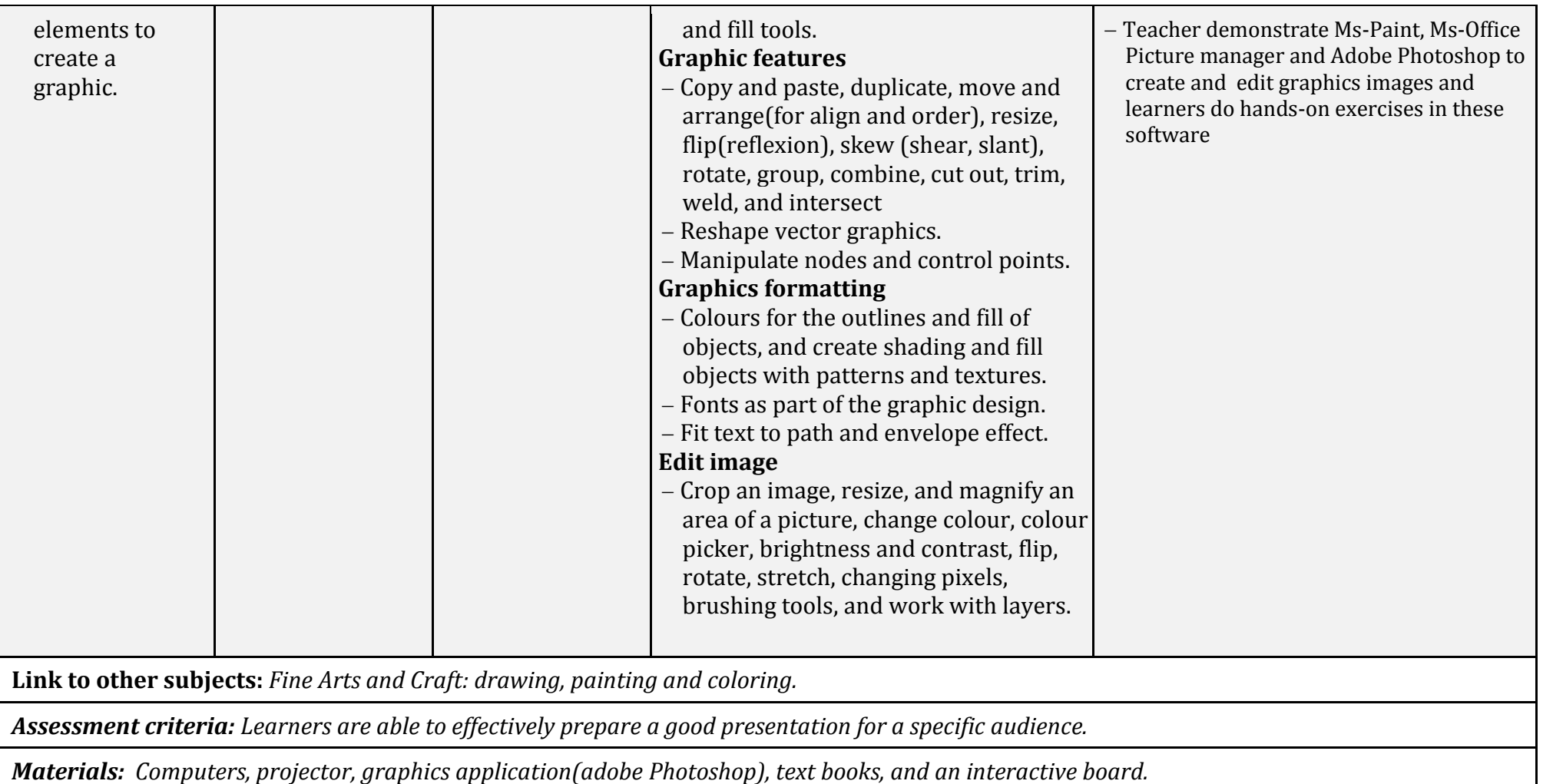

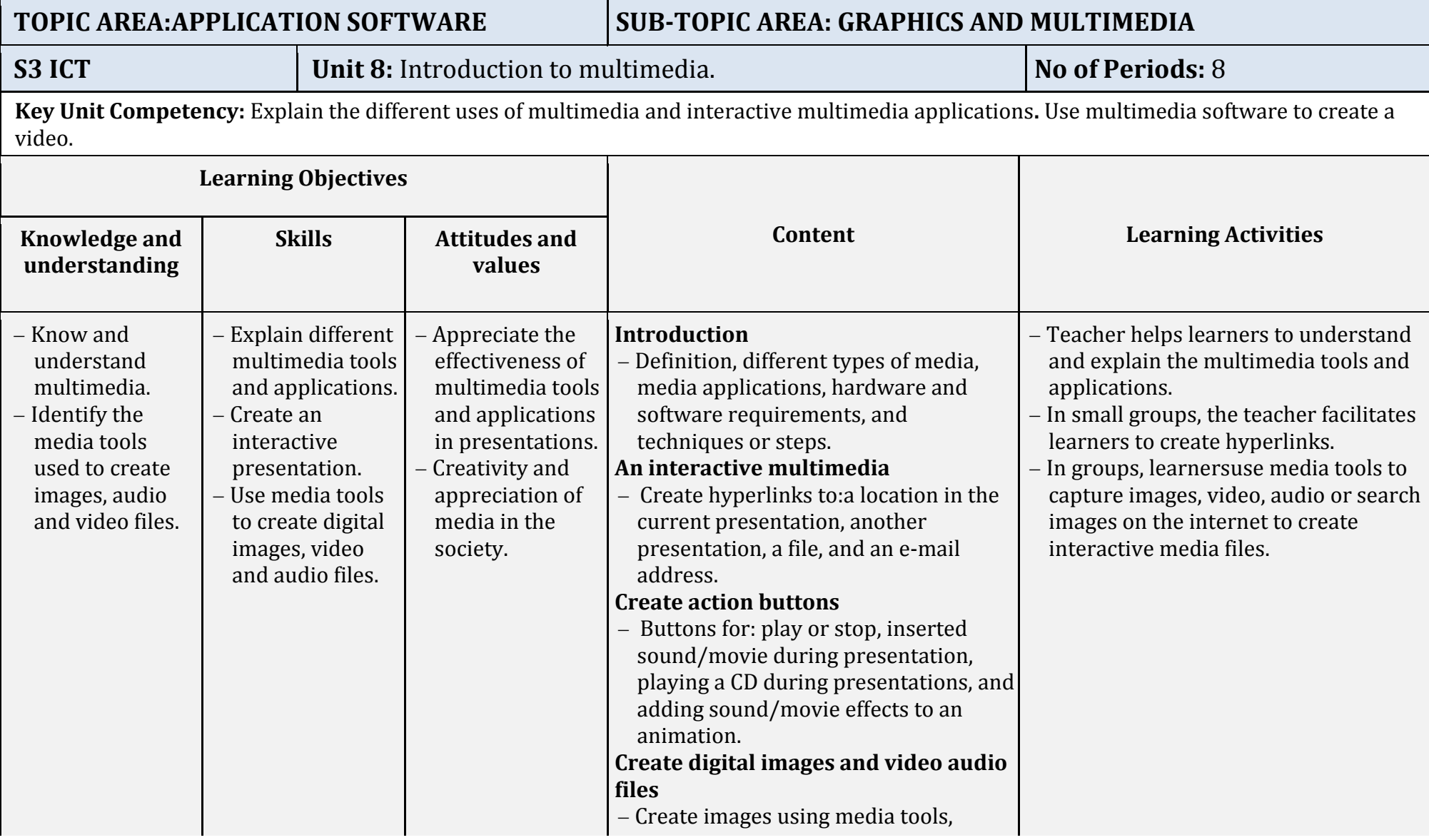

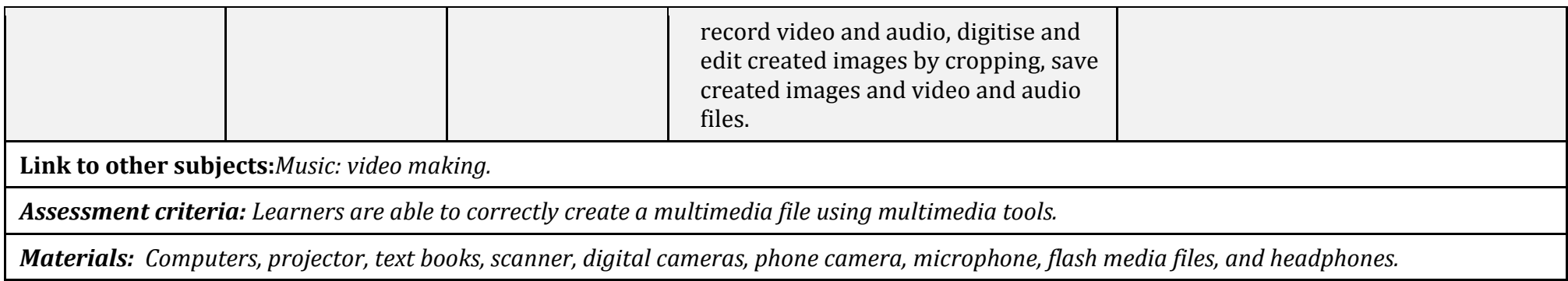

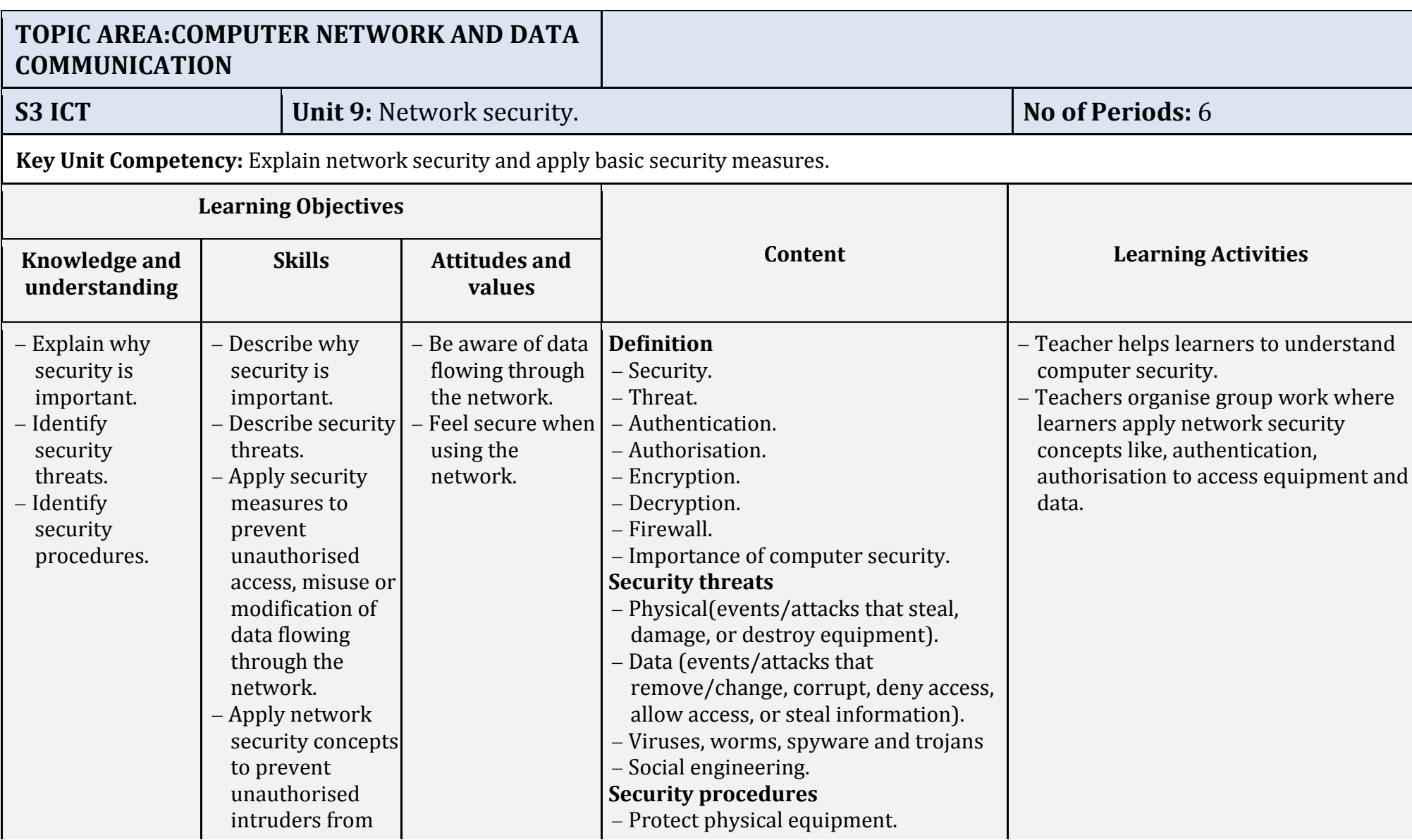

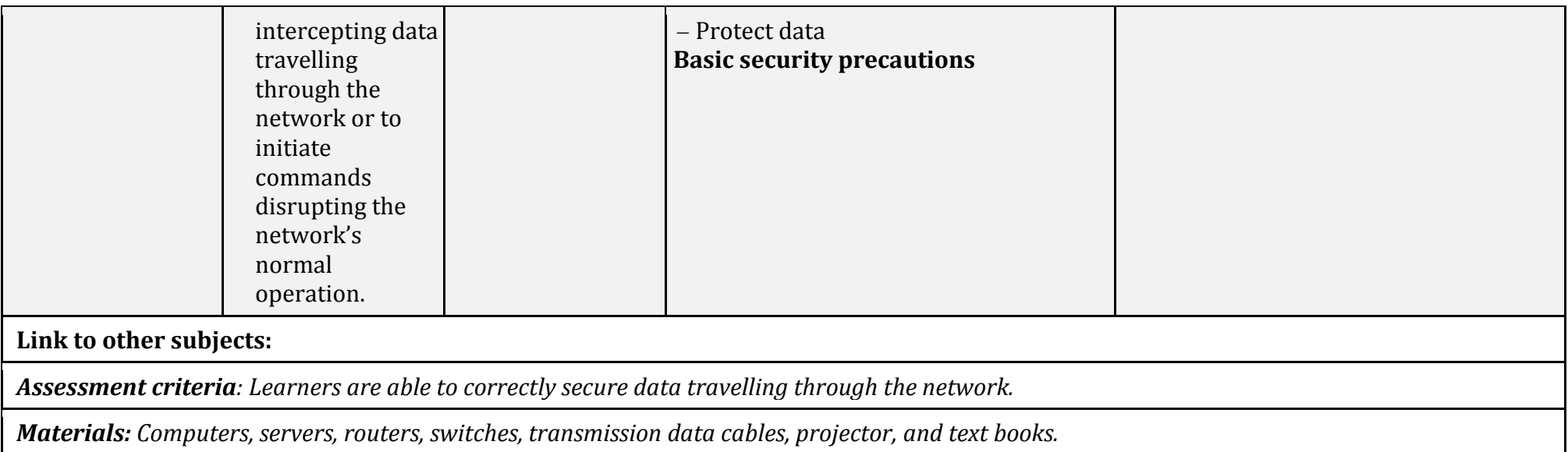

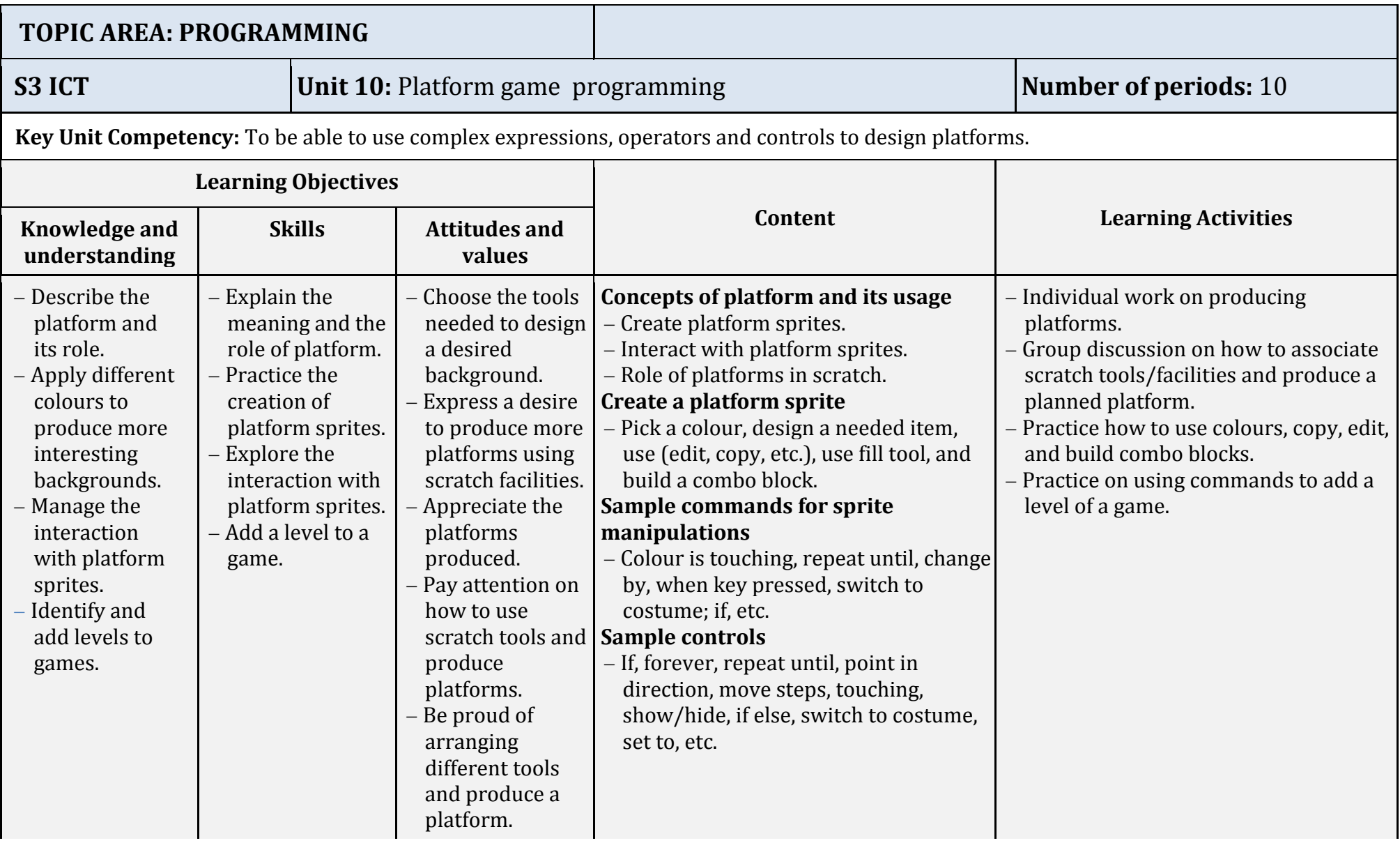

**Links to other subjects:** *Fine Art, Mathematics.*

*Assessment criteria: Learners are able to correctly use complex expressions, operators and controls to design platforms.*

*Materials: Scratch editor, digital material, projector, and computer.*

## **6. REFERENCES**

- **1.** MINEDUC, (2013),Education Sector Strategic Plan, Kigali.
- **2.** MINEDUC,(2014),ICT in Education Policy, Kigali: MINEDUC.
- **3.** MYICT, (2011), National ICT strategy and plan NICI III-2015, Kigali.
- **4.** National Curriculum Development Centre(NCDC), (2006), ICT syllabus for Lower Secondary Education, Kigali, Rwanda
- **5.** National Curriculum Development Centre(NCDC), (2011),ICT Syllabus for Upper Secondary,Kigali, Rwanda
- **6.** Curriculum Planning & Development Division, 2007,Computer Applications Syllabus Lower Secondary Normal (Technical), Singapore
- **7.** Niccola Perez, 2013, Secondary ICT, Moran Publishers Limited, Kenya
- **8.** Raymond Treier& Carmen Treuthardt Bieri& Michael Wuthrich & Martina Fortser, 2008, Geographic Information systems(GIS)- Basics and exercises for secondary education ,MINEDUC, Kigali, Rwanda
- **9.** Free Online Learning at GCFLearnFree, Retrieved March 2014, http://www.gcflearnfree.org,
- **10.**Information and communication technologies for development, Retrieved March 2014,

http://en.wikipedia.org/wiki/Information\_and\_communication\_technologies\_for\_development

**11.**Scratch - Imagine, Program, Share, Retrieved July 2014,

https://scratch.mit.edu/

## **7. WEEKLY TIME ALLOCATION**

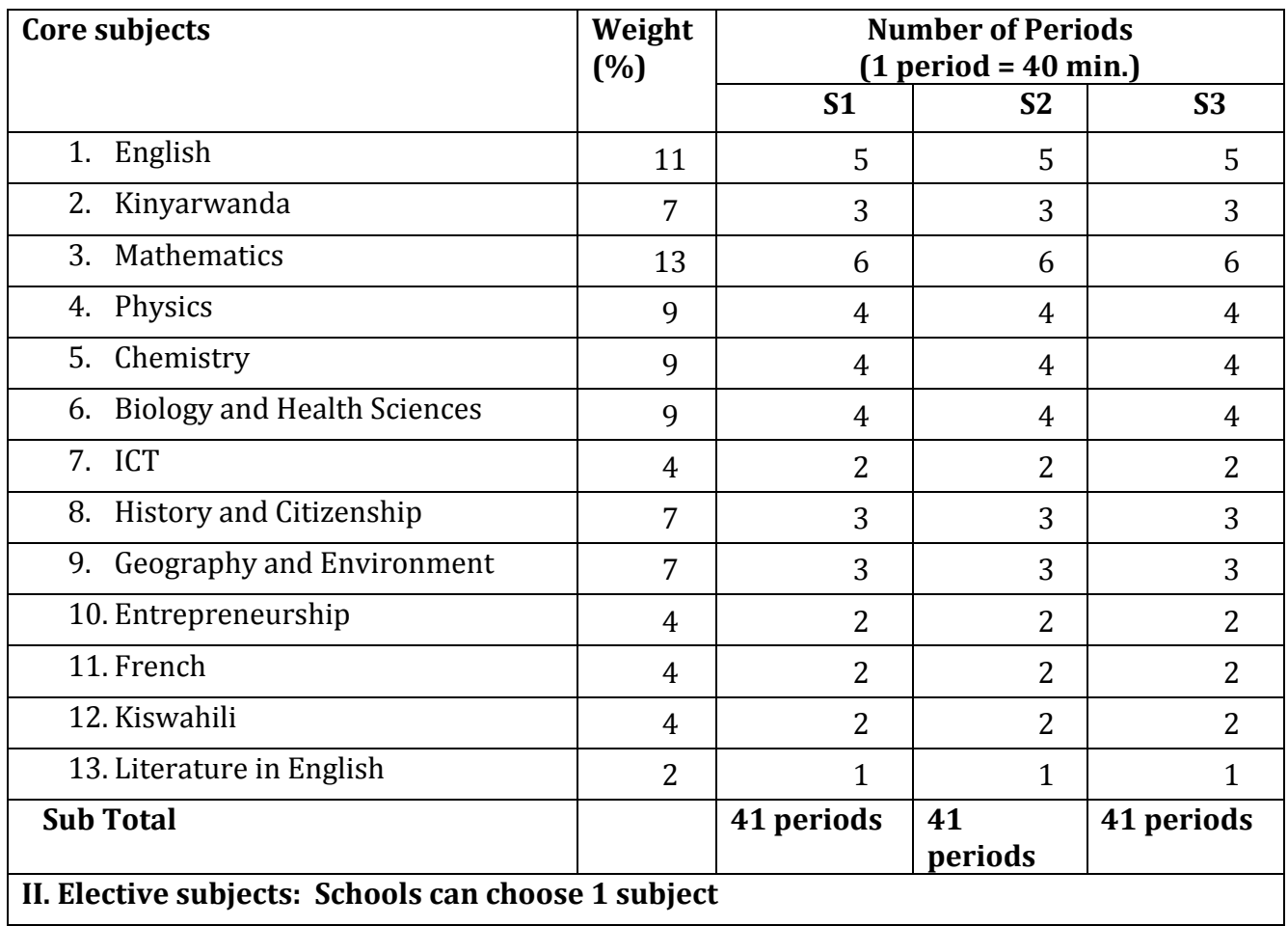

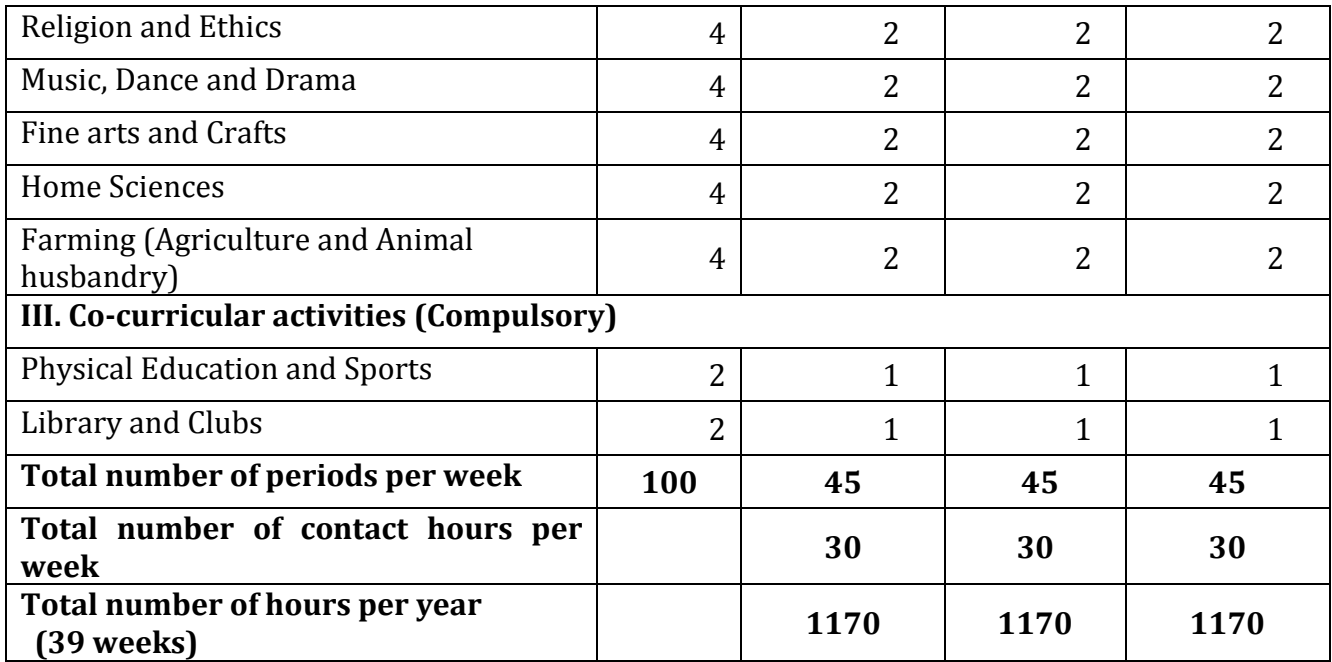